# Package 'Voyager'

May 2, 2024

<span id="page-0-0"></span>Type Package

Title From geospatial to spatial omics

Version 1.6.0

Description SpatialFeatureExperiment (SFE) is a new S4 class for working with spatial single-cell genomics data. The voyager package implements basic exploratory spatial data analysis (ESDA) methods for SFE. Univariate methods include univariate global spatial ESDA methods such as Moran's I, permutation testing for Moran's I, and correlograms. Bivariate methods include Lee's L and cross variogram. Multivariate methods include MULTISPATI PCA and multivariate local Geary's C recently developed by Anselin. The Voyager package also implements plotting functions to plot SFE data and ESDA results.

**Depends** R  $(>= 4.2.0)$ , SpatialFeatureExperiment  $(>= 1.5.2)$ 

- Imports BiocParallel, bluster, ggnewscale, ggplot2 (>= 3.4.0), grDevices, grid, lifecycle, Matrix, matrixStats, memuse, methods, patchwork, rlang, RSpectra, S4Vectors, scales, scico, sf, SingleCellExperiment, SpatialExperiment, spdep, stats, SummarizedExperiment, terra, utils
- Suggests automap, BiocSingular, BiocStyle, cowplot, EBImage, ExperimentHub, ggh4x, gstat, hexbin, knitr, pheatmap, RBioFormats, rhdf5, rmarkdown, scater, scattermore, scran, sfarrow, SFEData, testthat (>= 3.0.0), vdiffr, vroom, xml2

License Artistic-2.0

Encoding UTF-8

RoxygenNote 7.3.1

Config/testthat/edition 3

biocViews GeneExpression, Spatial, Transcriptomics, Visualization

VignetteBuilder knitr

URL <https://github.com/pachterlab/voyager>

BugReports <https://github.com/pachterlab/voyager/issues>

Collate 'AllGenerics.R' 'res2df.R' 'SFEMethod-class.R' 'SFEMethod-bivariate.R' 'SFEMethod-multivariate.R' 'SFEMethod-spdep.R' 'bivariate.R' 'data.R' 'featureData.R' 'geom\_spi.R' 'gstat.R' 'listSFEMethods.R' 'multivariate.R' 'plot-non-spatial.R' 'plot-univar-downstream.R' 'plot.R' 'plotLocalResult.R' 'plotSpatialReducedDim.R' 'spatial-misc.R' 'univariate-downstream.R' 'univariate-internal.R' 'univariate.R' 'utils.R'

git\_url https://git.bioconductor.org/packages/Voyager

git branch RELEASE 3 19

git\_last\_commit 230f4ab

git\_last\_commit\_date 2024-04-30

Repository Bioconductor 3.19

Date/Publication 2024-05-01

Author Lambda Moses [aut, cre] (<<https://orcid.org/0000-0002-7092-9427>>), Alik Huseynov [aut] (<<https://orcid.org/0000-0002-1438-4389>>), Kayla Jackson [aut] (<<https://orcid.org/0000-0001-6483-0108>>), Laura Luebbert [aut] (<<https://orcid.org/0000-0003-1379-2927>>), Lior Pachter [aut, rev] (<<https://orcid.org/0000-0002-9164-6231>>)

Maintainer Lambda Moses <dlu2@caltech.edu>

# **Contents**

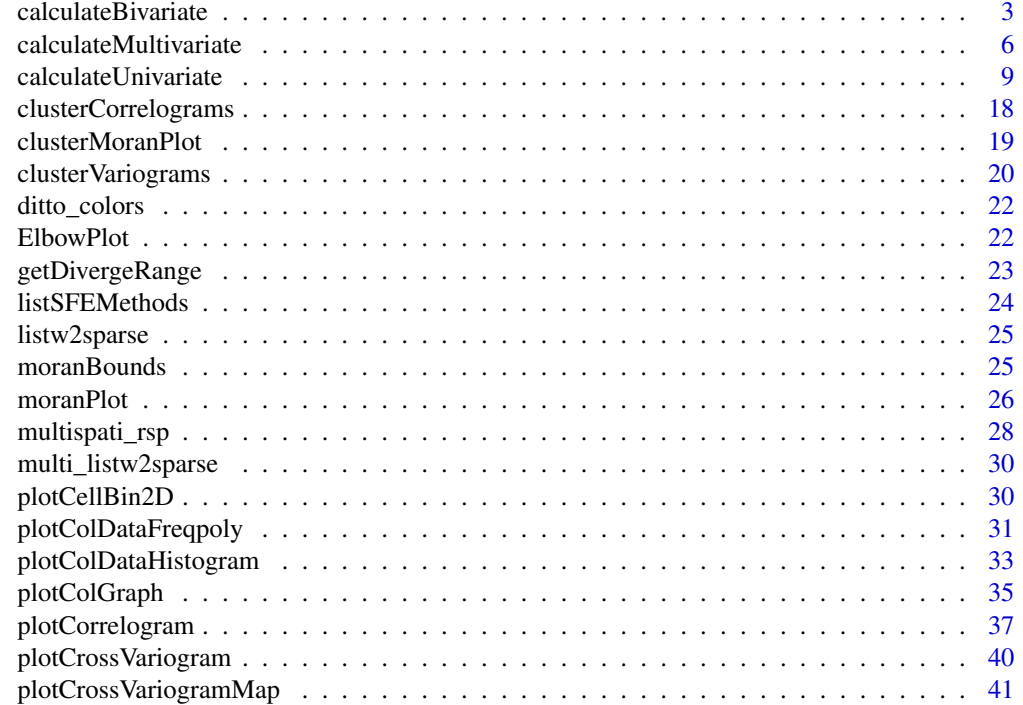

# <span id="page-2-0"></span>calculateBivariate 3

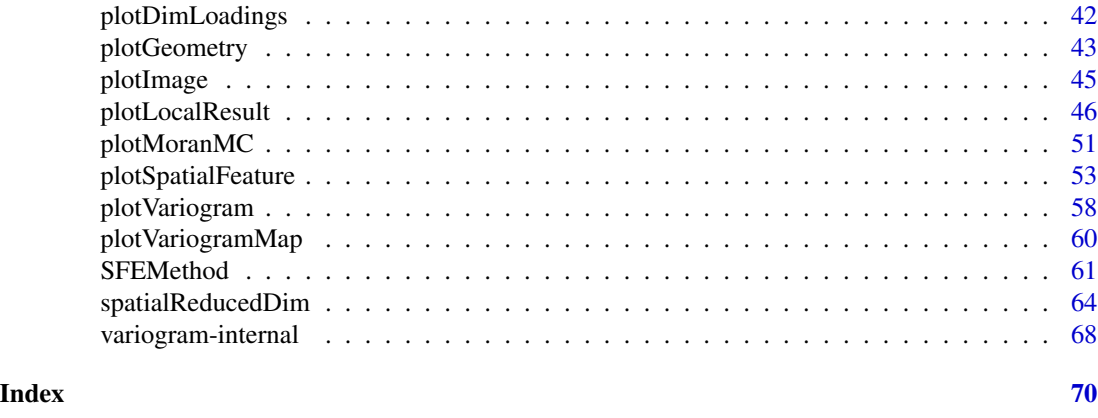

<span id="page-2-1"></span>calculateBivariate *Bivariate spatial statistics*

#### Description

These functions perform bivariate spatial analysis. In this version, the bivariate global method supported are [lee](#page-0-0), [lee.mc](#page-0-0), and [lee.test](#page-0-0) from spdep, and cross variograms from gstat (use cross\_variogram and cross\_variogram\_map for type argument, see [variogram-internal](#page-67-1)). Global Lee statistic is computed by my own implementation that is much faster than that in spdep. Bivariate local methods supported are [lee](#page-0-0) (use locallee for type argument) and [localmoran\\_bv](#page-0-0) a bivariate version of Local Moran in spdep.

```
## S4 method for signature 'ANY'
calculateBivariate(
  x,
  y = NULL,type,
  listw = NULL,
  coords_df = NULL,
  BPPARAM = SerialParam(),
  zero.policy = NULL,
  returnDF = TRUE,p.adjust.method = "BH",
  name = NULL,...
\lambda## S4 method for signature 'SpatialFeatureExperiment'
calculateBivariate(
  x,
  type,
  feature1,
```

```
feature2 = NULL,
 colGraphName = 1L,
 colGeometryName = 1L,
  sample_id = "all",exprs_values = "logcounts",
 BPPARAM = SerialParam(),
 zero.policy = NULL,
  returnDF = TRUE,p.adjust.method = "BH",
  swap_rownames = NULL,
 name = NULL,...
)
runBivariate(
  x,
  type,
  feature1,
 feature2 = NULL,
  colGraphName = 1L,
  colGeometryName = 1L,
  sample_id = "all",exprs_values = "logcounts",
 BPPARAM = SerialParam(),
  swap_rownames = NULL,
 zero.policy = NULL,
 p.adjust.method = "BH",
 name = NULL,
 overwrite = FALSE,
  ...
```

```
\mathcal{L}
```
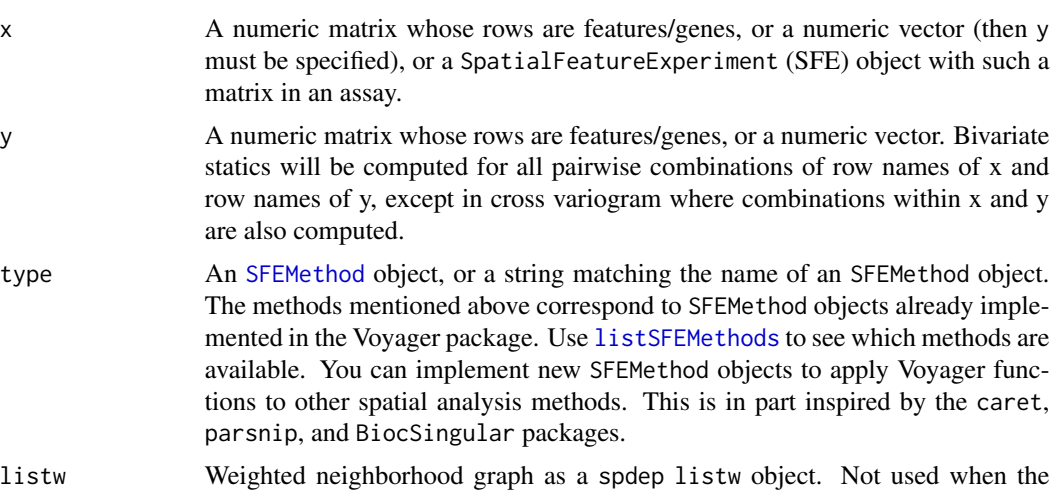

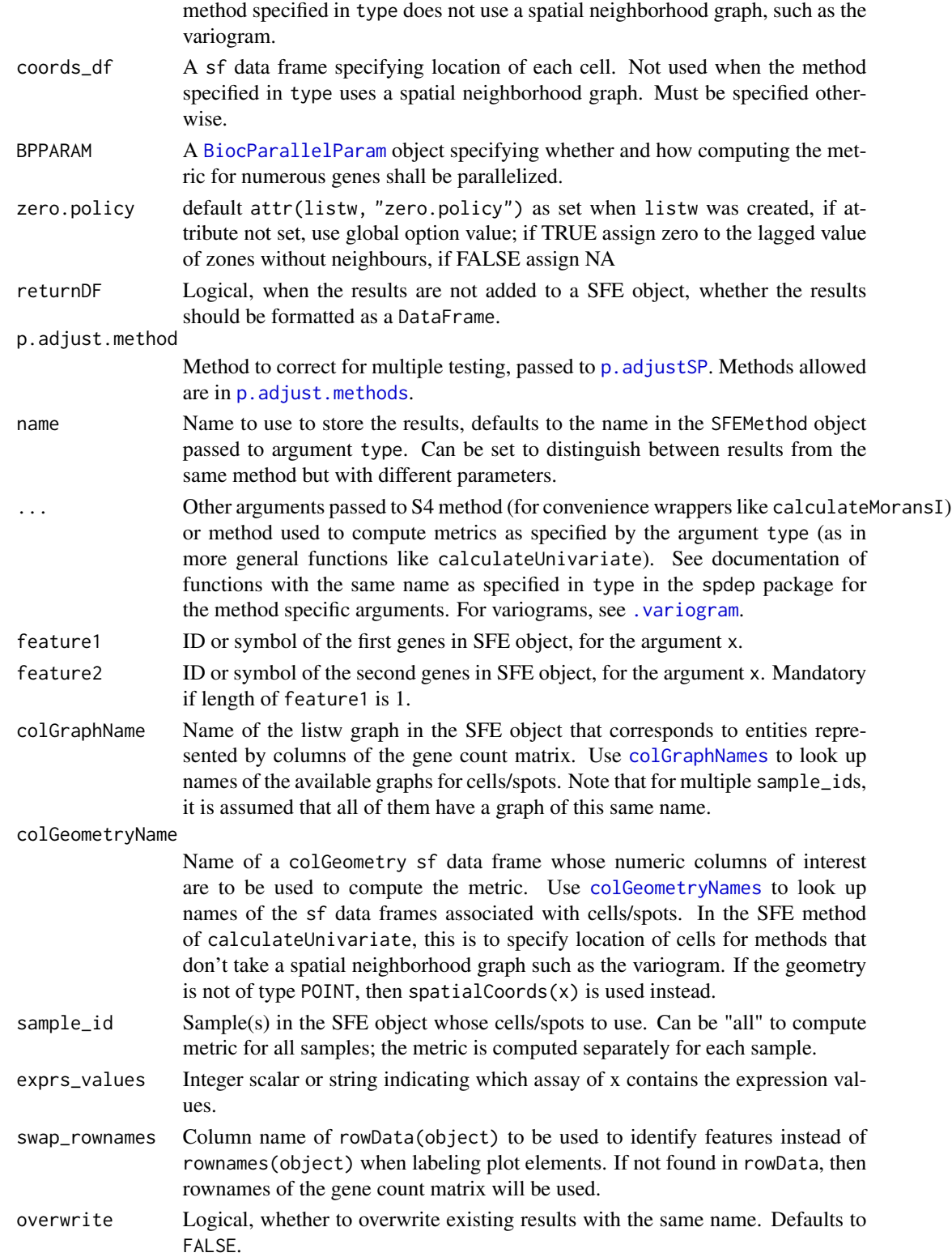

Value

The calculateBivariate function returns a correlation matrix for global Lee, and the results for the each pair of genes for other methods. Global results are not stored in the SFE object. Some methods return one result for each pair of genes, while some return pairwise results for more than 2 genes jointly. Local results are stored in the [localResults](#page-0-0) field in the SFE object, with name the concatenation the two gene names separated by two underscores (\_\_).

#### Examples

```
library(SFEData)
library(scater)
library(scran)
library(SpatialFeatureExperiment)
library(SpatialExperiment)
sfe <- McKellarMuscleData()
sfe <- sfe[,sfe$in_tissue]
sfe <- logNormCounts(sfe)
gs <- modelGeneVar(sfe)
hvgs <- getTopHVGs(gs, fdr.threshold = 0.01)
g <- colGraph(sfe, "visium") <- findVisiumGraph(sfe)
# Matrix method
mat <- logcounts(sfe)[hvgs[1:5],]
df <- df2sf(spatialCoords(sfe), spatialCoordsNames(sfe))
out <- calculateBivariate(mat, type = "lee", listw = g)
out <- calculateBivariate(mat, type = "cross_variogram", coords_df = df)
# SFE method
out <- calculateBivariate(sfe, type = "lee",
feature1 = c("Myh1", "Myh2", "Csrp3"), swap_rownames = "symbol")
out2 <- calculateBivariate(sfe, type = "lee.test", feature1 = "Myh1",
feature2 = "Myh2", swap_rownames = "symbol")
sfe <- runBivariate(sfe, type = "locallee", feature1 = "Myh1",
feature2 = "Myh2", swap_rownames = "symbol")
```
<span id="page-5-1"></span>calculateMultivariate *Multivariate spatial data analysis*

#### **Description**

These functions perform multivariate spatial data analysis, usually spatially informed dimension reduction.

```
## S4 method for signature 'ANY,SFEMethod'
calculateMultivariate(
  x,
  type,
```
<span id="page-5-0"></span>

```
listw = NULL,
  transposed = FALSE,
  zero.policy = TRUE,
 p.adjust.method = "BH",
  ...
)
## S4 method for signature 'ANY,character'
calcutateMultivariate(x, type, listw = NULL, transposed = FALSE, ...)## S4 method for signature 'SpatialFeatureExperiment,ANY'
calculateMultivariate(
 x,
  type,
 colGraphName = 1L,
  subset_row = NULL,
  exprs_values = "logcounts",
  sample_action = c("joint", "separate"),
 BPPARAM = SerialParam(),
  ...
\mathcal{L}runMultivariate(
  x,
  type,
  colGraphName = 1L,
  subset_row = NULL,
  exprs_values = "logcounts",
  sample_action = c("joint", "separate"),
 BPPARAM = SerialParam(),
  name = NULL,dest = c("reducedDim", "colData"),
  ...
\lambda
```
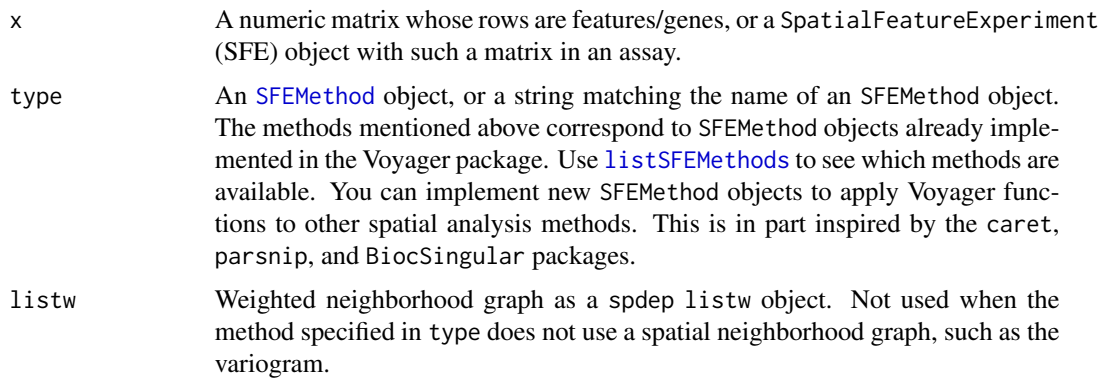

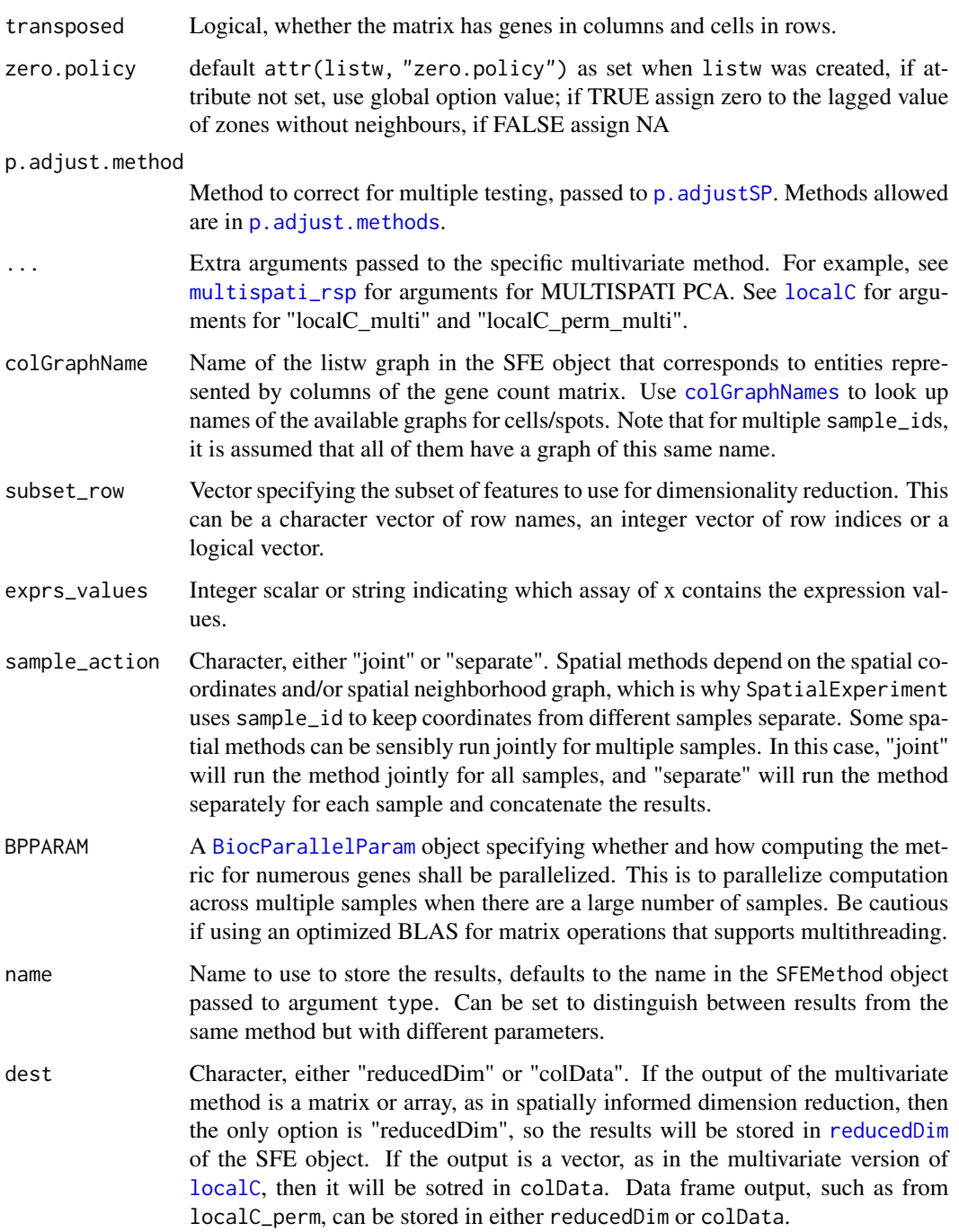

# Details

For the argument type, this package supports "multispati" for MULTISPATI PCA, "localC\_multi" for a multivariate generalization of Geary's C, "localC\_perm\_multi" for the multivariate Geary's C with permutation testing, and "gwpca" for geographically weighted PCA.

#### <span id="page-8-0"></span>Value

In calculateMultivariate, a matrix for cell embeddings whose attributes include loadings and eigenvalues if relevant, ready to be added to the SFE object with reducedDim setter. For run\*, a SpatialFeatureExperiment object with the results added. See Details for where the results are stored.

#### References

Dray, S., Said, S. and Debias, F. (2008) Spatial ordination of vegetation data using a generalization of Wartenberg's multivariate spatial correlation. Journal of vegetation science, 19, 45-56.

Anselin, L. (2019), A Local Indicator of Multivariate Spatial Association: Extending Geary's c. Geogr Anal, 51: 133-150. doi:10.1111/gean.12164

#### Examples

```
# example code
library(SFEData)
library(scater)
library(scran)
sfe <- McKellarMuscleData()
sfe <- logNormCounts(sfe)
gvs <- modelGeneVar(sfe)
hvgs <- getTopHVGs(gvs, fdr.threshold = 0.05)
colGraph(sfe, "visium") <- findVisiumGraph(sfe)
sfe <- runMultivariate(sfe, "multispati", subset_row = hvgs)
```
<span id="page-8-1"></span>calculateUnivariate *Univariate spatial stiatistics*

#### **Description**

These functions compute univariate spatial statistics, both global and local, on matrices, data frames, and SFE objects. For SFE objects, the statistics can be computed for numeric columns of colData, colGeometries, and annotGeometries, and the results are stored within the SFE object. calculateMoransI and runMoransI are convenience wrappers for calculateUnivariate and runUnivariate respectively.

```
## S4 method for signature 'ANY,SFEMethod'
calculateUnivariate(
  x,
  type,
  listw = NULL,
  coords_df = NULL,
 BPPARAM = SerialParam(),
  zero.policy = NULL,
```

```
returnDF = TRUE,
  p.adjust.method = "BH",
 name = NULL,...
\mathcal{L}## S4 method for signature 'ANY,character'
calculateUnivariate(
  x,
  type,
 listw = NULL,
  coords_df = NULL,
 BPPARAM = SerialParam(),
  zero.policy = NULL,
  returnDF = TRUE,p.adjust.method = "BH",
 name = NULL,...
\mathcal{L}## S4 method for signature 'SpatialFeatureExperiment,ANY'
calculateUnivariate(
  x,
  type,
  features = NULL,
  colGraphName = 1L,
  colGeometryName = 1L,
  sample_id = "all",
  exprs_values = "logcounts",
 BPPARAM = SerialParam(),
  zero.policy = NULL,
  returnDF = TRUE,include_self = FALSE,
 p.adjust.method = "BH",
  swap_rownames = NULL,
  name = NULL,...
\mathcal{L}## S4 method for signature 'ANY'
calculateMoransI(
  x,
  ...,
 BPPARAM = SerialParam(),
 zero.policy = NULL,
 name = "moran"
)
```

```
## S4 method for signature 'SpatialFeatureExperiment'
calculateMoransI(
  x,
  features = NULL,
  colGraphName = 1L,
  colGeometryName = 1L,
  sample_id = "all",exprs_values = "logcounts",
  BPPARAM = SerialParam(),
  zero.policy = NULL,
  returnDF = TRUE,
  include_self = FALSE,
  p.adjust.method = "BH",
  swap_rownames = NULL,
 name = NULL,...
\lambdacolDataUnivariate(
  x,
  type,
  features,
  colGraphName = 1L,
  sample_id = "all",
 BPPARAM = SerialParam(),
  zero.policy = NULL,
  include_self = FALSE,
  p.adjust.method = "BH",
  name = NULL,...
\mathcal{L}colDataMoransI(
  x,
  features,
  colGraphName = 1L,
  sample_id = "all",BPPARAM = SerialParam(),
  zero.policy = NULL,
  include_self = FALSE,
 p.adjust.method = "BH",
 name = NULL,
  ...
\mathcal{L}colGeometryUnivariate(
  x,
  type,
```

```
features,
  colGeometryName = 1L,
  colGraphName = 1L,
  sample_id = "all",
  BPPARAM = SerialParam(),
  zero.policy = NULL,
  include_self = FALSE,
  p.adjust.method = "BH",
  name = NULL,...
\mathcal{L}colGeometryMoransI(
  x,
  features,
  colGeometryName = 1L,
  colGraphName = 1L,
  sample_id = "all",
  BPPARAM = SerialParam(),
  zero.policy = NULL,
  include_self = FALSE,
  p.adjust.method = "BH",
 name = NULL,...
\mathcal{L}annotGeometryUnivariate(
  x,
  type,
  features,
  annotGeometryName = 1L,
  annotGraphName = 1L,
  sample_id = "all",BPPARAM = SerialParam(),
  zero.policy = NULL,
  include_self = FALSE,
  p.adjust.method = "BH",
 name = NULL,...
\mathcal{L}annotGeometryMoransI(
  x,
  features,
  annotGeometryName = 1L,
  annotGraphName = 1L,
  sample_id = "all",BPPARAM = SerialParam(),
```

```
zero.policy = NULL,
  include_self = FALSE,
 p.adjust.method = "BH",
 name = NULL,...
)
runUnivariate(
  x,
  type,
  features = NULL,
  colGraphName = 1L,
  colGeometryName = 1L,
  sample_id = "all",exprs_values = "logcounts",
 BPPARAM = SerialParam(),
  swap_rownames = NULL,
  zero.policy = NULL,
  include_self = FALSE,
 p.adjust.method = "BH",
 name = NULL,
 overwrite = FALSE,
  ...
\mathcal{L}runMoransI(
  x,
 features = NULL,
 colGraphName = 1L,
  colGeometryName = 1L,
  sample_id = "all",exprs_values = "logcounts",
 BPPARAM = SerialParam(),
  swap_rownames = NULL,
  zero.policy = NULL,
  include_self = FALSE,
 p.adjust.method = "BH",
 name = NULL,...
\mathcal{L}reducedDimUnivariate(
 x,
  type,
 dimred = 1L,
  components = 1L,
  colGraphName = 1L,
  sample_id = "all",
```

```
BPPARAM = SerialParam(),
 zero.policy = NULL,
  include_self = FALSE,
 p.adjust.method = "BH",
 name = NULL,...
\mathcal{L}reducedDimMoransI(
  x,
 dimred = 1L,components = 1L,
 colGraphName = 1L,
  sample_id = "all",BPPARAM = SerialParam(),
  zero.policy = NULL,
  include_self = FALSE,
 p.adjust.method = "BH",
 name = NULL,...
\mathcal{L}
```
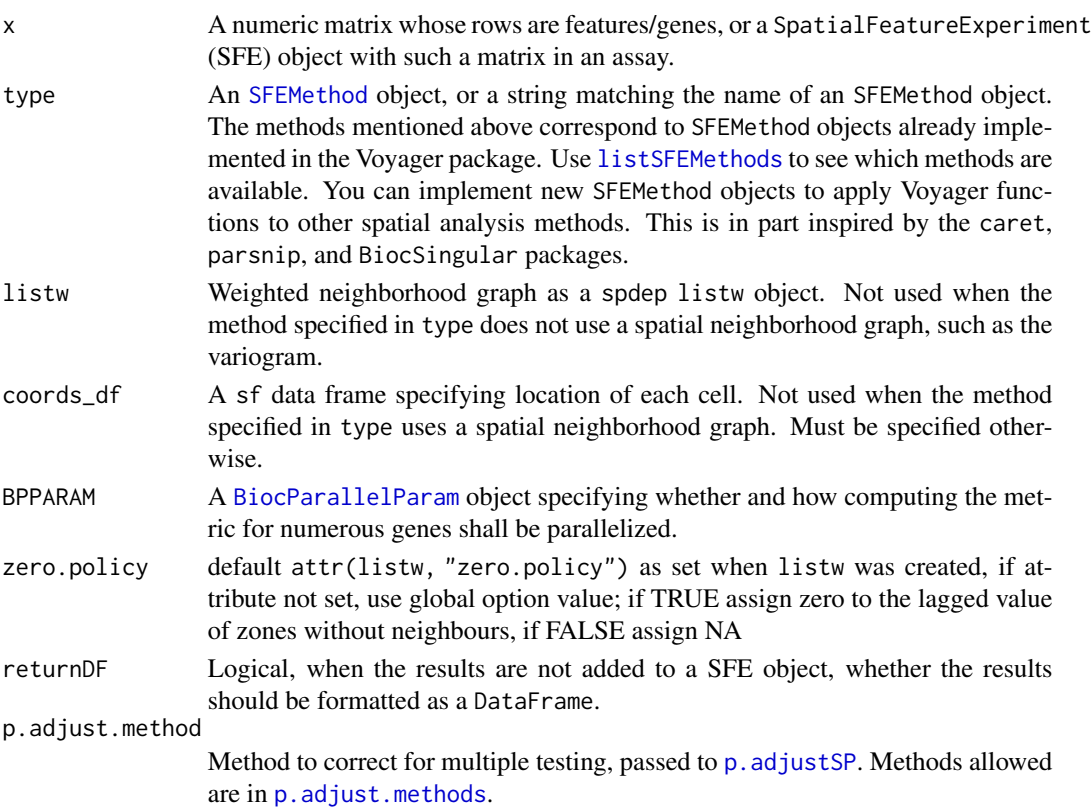

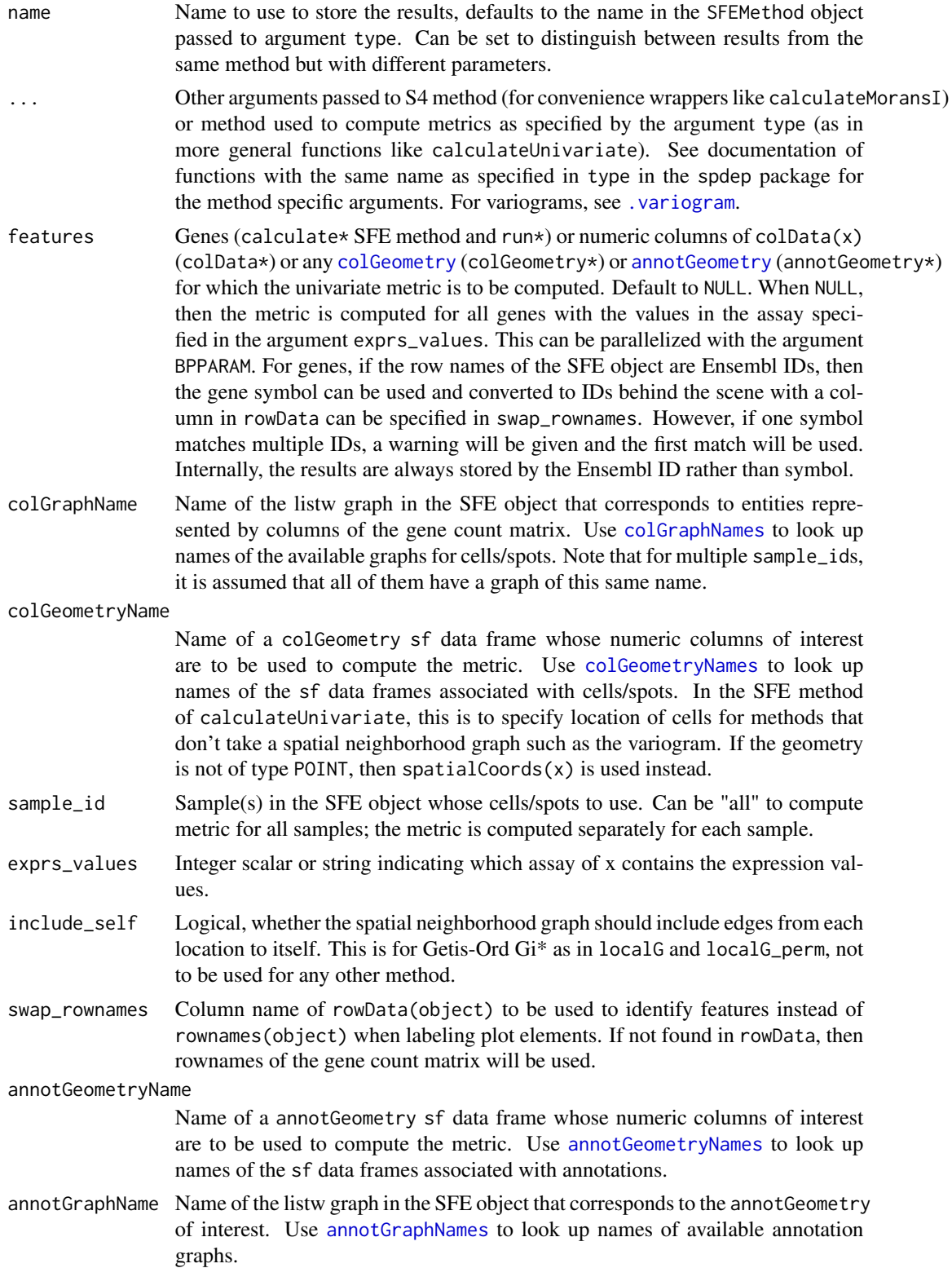

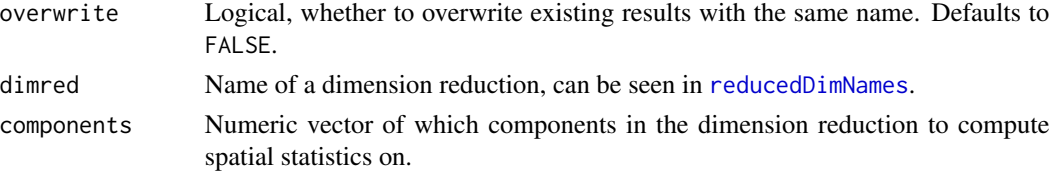

#### Details

Most univariate methods in the package spdep are supported here. These methods are global, meaning returning one result for all spatial locations in the dataset: [moran](#page-0-0), [geary](#page-0-0), [moran.mc](#page-0-0), [geary.mc](#page-0-0), [moran.test](#page-0-0), [geary.test](#page-0-0), [globalG.test](#page-0-0), [sp.correlogram](#page-0-0). The variogram and variogram map from the gstat package are also supported.

The following methods are local, meaning each location has its own results: [moran.plot](#page-0-0), [localmoran](#page-0-0), [localmoran\\_perm](#page-0-0), [localC](#page-0-0), [localC\\_perm](#page-0-0), [localG](#page-0-0), [localG\\_perm](#page-0-0), [LOSH](#page-0-0), [LOSH.mc](#page-0-0), [LOSH.cs](#page-0-0). The GWmodel::gwss method will be supported soon, but is not supported yet.

Global results for genes are stored in rowData. For colGeometry and annotGeometry, the results are added to an attribute of the data frame called featureData, which is a DataFrame analogous to rowData for the gene count matrix, and can be accessed with the [geometryFeatureData](#page-0-0) function. New column names in featureData would follow the same rules as in rowData. For colData, the results can be accessed with the [colFeatureData](#page-0-0) function.

Local results are stored in the field localResults field of the SFE object, which can be accessed with [localResults](#page-0-0) or [localResult](#page-0-0). If the results have p-values, then -log10 p and adjusted -log10 p are added. Note that in the multiple testing correction, [p.adjustSP](#page-0-0) is used.

When the results are stored in the SFE object, parameters used to compute the results as well as to construct the spatial neighborhood graph are also added. For localResults, the parameters are added to the metadata field params of the localResults sorted by name, which defaults to the name in the SFEMethod object as specified in the type argument. For global methods, parameters for results for genes are in the metadata of rowData(x), organized by name (metadata(rowData(x))\$params[[name]]). For colData, the global method parameters are stored in metadata of colData in the field params  $(metadata(colData(x))\$ params $[name]]$ ). For geometries, the global method parameters are in an attribute named "params" of the corresponding sf data frame (attr(df, "params")[[name]]).

#### Value

In calculateUnivariate, if returnDF = TRUE, then a DataFrame, otherwise a list each element of which is the results for each feature. For run\*, a SpatialFeatureExperiment object with the results added. See Details for where the results are stored.

#### References

Cliff, A. D., Ord, J. K. 1981 Spatial processes, Pion, p. 17.

Anselin, L. (1995), Local Indicators of Spatial Association-LISA. Geographical Analysis, 27: 93- 115. doi:10.1111/j.1538-4632.1995.tb00338.x

Ord, J. K., & Getis, A. 2012. Local spatial heteroscedasticity (LOSH), The Annals of Regional Science, 48 (2), 529-539.

Ord, J. K. and Getis, A. 1995 Local spatial autocorrelation statistics: distributional issues and an application. Geographical Analysis, 27, 286-306

# calculateUnivariate 17

#### Examples

```
library(SpatialFeatureExperiment)
library(SingleCellExperiment)
library(SFEData)
sfe <- McKellarMuscleData("small")
colGraph(sfe, "visium") <- findVisiumGraph(sfe)
features_use <- rownames(sfe)[1:5]
# Moran's I
moran_results <- calculateMoransI(sfe,
    features = features_use,
    colGraphName = "visium",
    exprs_values = "counts"
\lambda# This does not advocate for computing Moran's I on raw counts.
# Just an example for function usage.
sfe <- runMoransI(sfe,
    features = features_use, colGraphName = "visium",
    exprs_values = "counts"
)
# Look at the results
head(rowData(sfe))
# Local Moran's I
sfe <- runUnivariate(sfe,
    type = "localmoran", features = features_use,
    colGraphName = "visium", exprs_values = "counts"
\lambdahead(localResult(sfe, "localmoran", features_use[1]))
# For colData
sfe <- colDataUnivariate(sfe,
    type = "localmoran", features = "nCounts",
    colGraphName = "visium"
)
head(localResult(sfe, "localmoran", "nCounts"))
# For annotGeometries
annotGraph(sfe, "myofiber_tri2nb") <-
    findSpatialNeighbors(sfe,
        type = "myofiber_simplified", MARGIN = 3L,
        method = "tri2nb", dist_type = "idw",
        zero.policy = TRUE
    \lambdasfe <- annotGeometryUnivariate(sfe,
    type = "localG", features = "area",
    annotGraphName = "myofiber_tri2nb",
   annotGeometryName = "myofiber_simplified",
   zero.policy = TRUE
)
```

```
head(localResult(sfe, "localG", "area",
    annotGeometryName = "myofiber_simplified"
))
```
clusterCorrelograms *Find clusters of correlogram patterns*

# Description

Cluster the correlograms to find patterns in length scales of spatial autocorrelation. All the correlograms clustered must be computed with the same method and have the same number of lags. Correlograms are clustered jointly across samples.

# Usage

```
clusterCorrelograms(
  sfe,
  features,
 BLUSPARAM,
  sample_id = "all",\text{method} = "I",colGeometryName = NULL,
  annotGeometryName = NULL,
  reducedDimName = NULL,
  swap_rownames = NULL,
  name = "sp.correlogram"
)
```
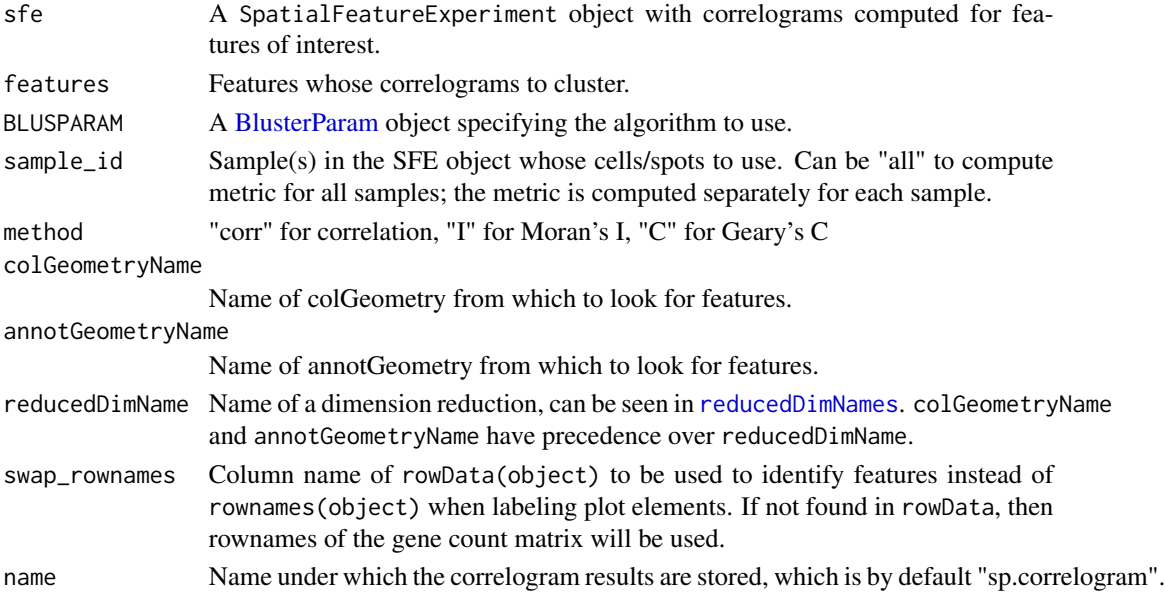

<span id="page-17-0"></span>

# <span id="page-18-0"></span>clusterMoranPlot 19

### Value

A data frame with 3 columns: feature for the features, cluster a factor for cluster membership of the features within each sample, and sample\_id for the sample.

#### Examples

```
library(SpatialFeatureExperiment)
library(SFEData)
library(bluster)
sfe <- McKellarMuscleData("small")
colGraph(sfe, "visium") <- findVisiumGraph(sfe)
inds \leq c(1, 3, 4, 5)sfe <- runUnivariate(sfe,
    type = "sp.correlogram",
    features = rownames(sfe)[inds],
    exprs_values = "counts", order = 5
\lambdaclust <- clusterCorrelograms(sfe,
    features = rownames(sfe)[inds],
    BLUSPARAM = KmeansParam(2)
\lambda
```
<span id="page-18-1"></span>clusterMoranPlot *Find clusters on the Moran plot*

#### Description

The Moran plot plots the value at each location on the x axis, and the average of the neighbors of each locations on the y axis. Sometimes clusters can be seen on the Moran plot, indicating different types of neighborhoods.

#### Usage

```
clusterMoranPlot(
  sfe,
  features,
 BLUSPARAM,
  sample_id = "all",
  colGeometryName = NULL,
  annotGeometryName = NULL,
  swap_rownames = NULL
```

```
)
```
#### Arguments

sfe A SpatialFeatureExperiment object with Moran plot computed for the feature of interest. If the Moran plot for that feature has not been computed for that feature in this sample\_id, it will be calculated and stored in rowData. See [calculateUnivariate](#page-8-1).

<span id="page-19-0"></span>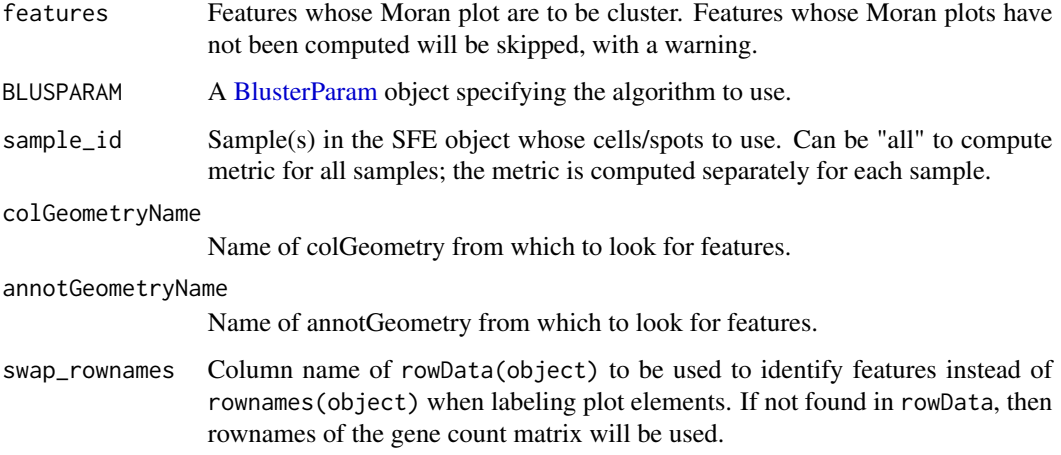

#### Value

A data frame each column of which is a factor for cluster membership of each feature. The column names are the features.

# Examples

```
library(SpatialFeatureExperiment)
library(SingleCellExperiment)
library(SFEData)
library(bluster)
sfe <- McKellarMuscleData("small")
colGraph(sfe, "visium") <- findVisiumGraph(sfe)
# Compute moran plot
sfe <- runUnivariate(sfe,
    type = "moran.plot", features = rownames(sfe)[1],
    exprs_values = "counts"
\lambdaclusts <- clusterMoranPlot(sfe, rownames(sfe)[1],
    BLUSPARAM = KmeansParam(2)
\lambda
```
clusterVariograms *Cluster variograms of multiple features*

# Description

This function clusters variograms of features across samples to find patterns in decays in spatial autocorrelation. The fitted variograms are clustered as different samples can have different distance bins.

# clusterVariograms 21

# Usage

```
clusterVariograms(
  sfe,
  features,
 BLUSPARAM,
 n = 20,
  sample_id = "all",colGeometryName = NULL,
  annotGeometryName = NULL,
  reducedDimName = NULL,
  swap_rownames = NULL,
 name = "variogram"
)
```
# Arguments

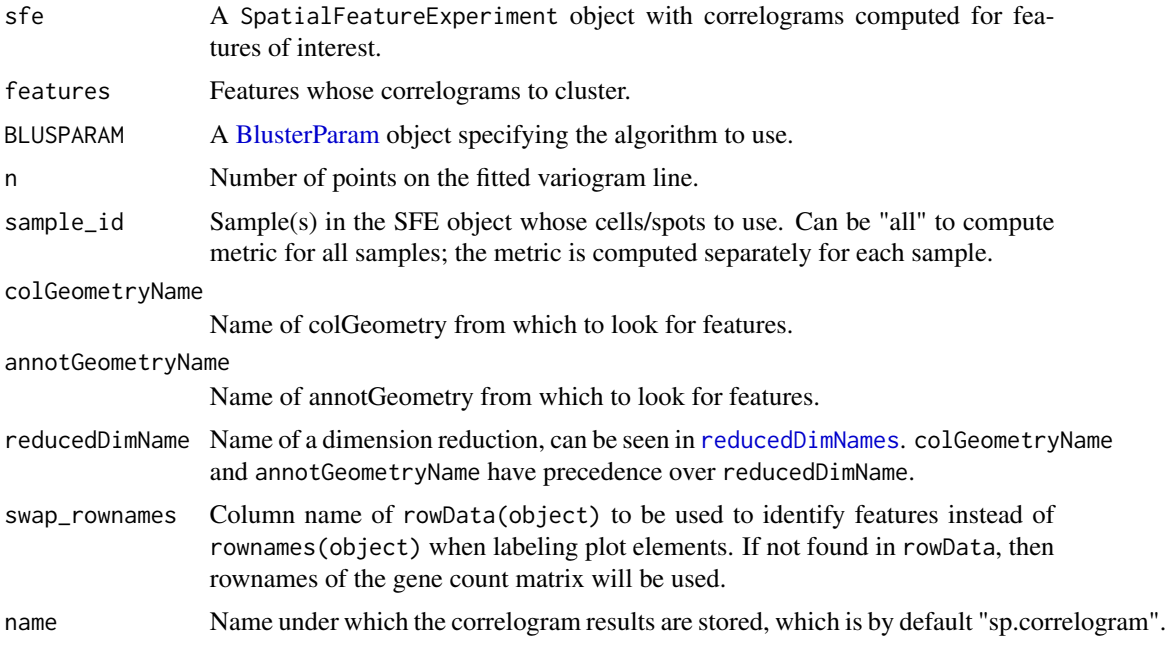

# Value

A data frame with 3 columns: feature for the features, cluster a factor for cluster membership of the features within each sample, and sample\_id for the sample.

# Examples

```
library(SFEData)
library(scater)
library(bluster)
library(Matrix)
sfe <- McKellarMuscleData()
```

```
sfe <- logNormCounts(sfe)
# Just the highly expressed genes
gs <- order(Matrix::rowSums(counts(sfe)), decreasing = TRUE)[1:10]
genes <- rownames(sfe)[gs]
sfe <- runUnivariate(sfe, "variogram", features = genes)
clusts <- clusterVariograms(sfe, genes, BLUSPARAM = HclustParam(),
swap_rownames = "symbol")
# Plot the clustering
plotVariogram(sfe, genes, color_by = clusts, group = "feature",
use_lty = FALSE, swap_rownames = "symbol", show_np = FALSE)
```
ditto\_colors *Colorblind friendly palette from dittoSeq*

#### Description

Just to get the palette without having to install all those dependencies of dittoSeq.

#### Usage

ditto\_colors

#### Format

A character vector of hex colors of the palette. There are 40 colors.

# Source

The dittoSeq package.

ElbowPlot *Plot the elbow plot or scree plot for PCA*

#### Description

Apparently, there is no apparent way to plot the PC elbow plot other than extracting the variance explained attribute of the dimred slot, because even the OSCA book makes the elbow plot this way, which I find kind of cumbersome compared to Seurat. So I'm writing this function to make the elbow plot with SCE less cumbersome.

<span id="page-21-0"></span>

# <span id="page-22-0"></span>getDivergeRange 23

# Usage

```
ElbowPlot(
  sce,
  ndims = 20,
 nfnega = 0,
  reduction = "PCA",
  sample_id = "all",facet = FALSE,ncol = NULL
)
```
#### Arguments

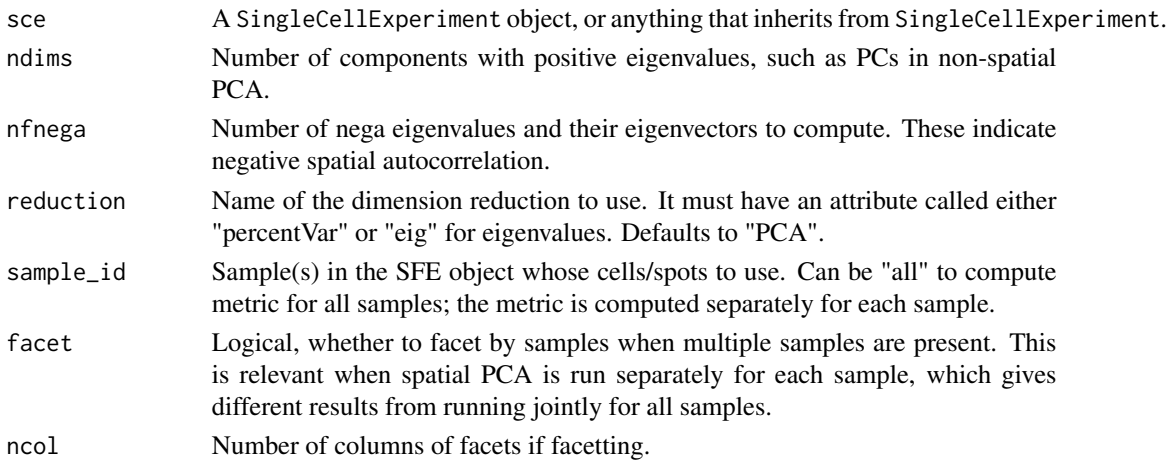

# Value

A ggplot object. The y axis is eigenvalues or percentage of variance explained if relevant.

# Examples

```
library(SFEData)
library(scater)
sfe <- McKellarMuscleData("small")
sfe \leq runPCA(sfe, ncomponents = 10, express_values = "counts")ElbowPlot(sfe, ndims = 10)
```
getDivergeRange *Get beginning and end of palette to center a divergent palette*

# Description

This function is no longer used internally as it's unnecessary for scico divergent palettes. But it can be useful when using divergent palettes outside scico where one must specify beginning and end but not midpoint, to override the default palette.

#### Usage

```
getDivergeRange(values, diverge_center = 0)
```
#### Arguments

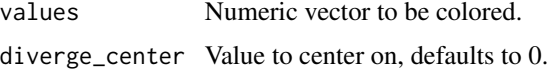

#### Value

A numeric vector of length 2, the first element is for beginning, and the second for end. The values are between 0 and 1.

#### Examples

 $v < -$  rnorm(10) getDivergeRange(v, diverge\_center = 0)

<span id="page-23-1"></span>listSFEMethods *List all spatial methods in Voyager package*

#### Description

This package ships with many spatial statistics methods as [SFEMethod](#page-60-1) objects. The user can adapt the uniform user interface of this package to other spatial methods by creating new SFEMethod objects. This function lists the names of all methods within Voyager, to use for the type argument in [calculateUnivariate](#page-8-1), [calculateBivariate](#page-2-1), and [calculateMultivariate](#page-5-1).

#### Usage

```
listSFEMethods(variate = c("uni", "bi", "multi"), scope = c("global", "local"))
```
#### Arguments

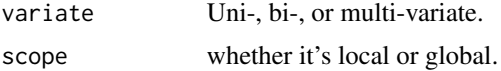

# Value

A data frame with a column for the name and another for a brief description.

# Examples

```
listSFEMethods("uni", "local")
```
<span id="page-23-0"></span>

<span id="page-24-0"></span>

#### Description

Edge weights are used in the adjacency matrix. Because most elements of the matrix are 0, using sparse matrix greatly reduces memory use.

#### Usage

```
listw2sparse(listw)
```
#### Arguments

listw A listw object for spatial neighborhood graph.

#### Value

A sparse dgCMatrix, whose row represents each cell or spot and whose columns represent the neighbors. The matrix does not have to be symmetric. If region.id is present in the listw object, then it will be the row and column names of the output matrix.

### Examples

library(SFEData) sfe <- McKellarMuscleData("small") g <- findVisiumGraph(sfe) mat <- listw2sparse(g)

moranBounds *Compute the bounds of Moran's I given spatial neighborhood graph*

#### **Description**

Values Moran's I can take depends on the spatial neighborhood graph. The bounds of Moran's I given the graph, C, are given by the minimum and maximum eigenvalues of the double centered – i.e. subtracting column means and row means – adjacency matrix  $(I - \mathbb{H} \mathbb{H}^T/n)C(I - \mathbb{H} \mathbb{H}^T/n)$ , where ⊮ is a vector of all 1's. This implementation follows the implementation in adespatial and uses the RSpectra package to more quickly find only the minimum and maximum eigenvalues without performing unnecessary work to find the full spectrum as done in base R's [eigen](#page-0-0).

#### Usage

moranBounds(listw)

<span id="page-25-0"></span>

listw A listw object for spatial neighborhood graph.

#### Value

A numeric vector of minimum and maximum Moran's I given the spatial neighborhood graph.

#### Note

After double centering, the adjacency matrix is no longer sparse, so this function can take up a lot of memory for larger datasets.

### References

de Jong, P., Sprenger, C., & van Veen, F. (1984). On extreme values of Moran's I and Geary's C. Geographical Analysis, 16(1), 17-24.

#### Examples

```
# example code
library(SFEData)
sfe <- McKellarMuscleData("small")
g <- findVisiumGraph(sfe)
moranBounds(g)
```
moranPlot *Use ggplot to plot the moran.plot results*

#### Description

This function uses ggplot2 to plot the Moran plot. The plot would be more aesthetically pleasing than the base R version implemented in spdep. In addition, contours are plotted to show point density on the plot, and the points can be colored by a variable, such as clusters. The contours may also be filled and only influential points plotted. When filled, the viridis E option is used.

```
moranPlot(
  sfe,
  feature,
  graphName = 1L,sample_id = "all",
  contour_color = "cyan",
  color_by = NULL,
  colGeometryName = NULL,
  annotGeometryName = NULL,
  plot_singletons = TRUE,
  binned = FALSE,
```
#### moranPlot 27

```
filled = FALSE,
 divergent = FALSE,
 diverge_center = NULL,
  swap_rownames = NULL,
 bins = 100,
 binwidth = NULL,
 hex = FALSE,plot_influential = TRUE,
 bins_contour = NULL,
 name = "moran.plot",
  ...
\mathcal{L}
```
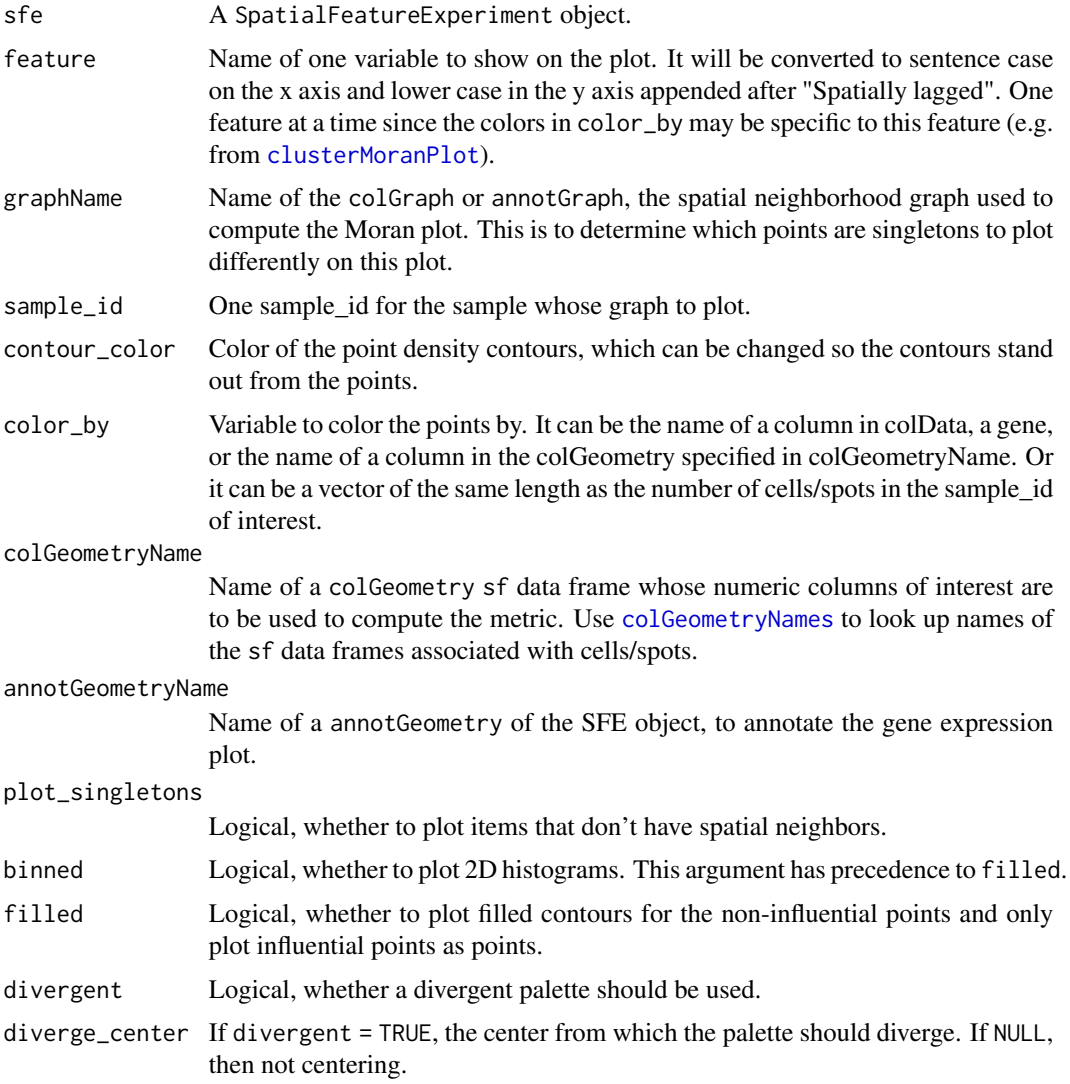

<span id="page-27-0"></span>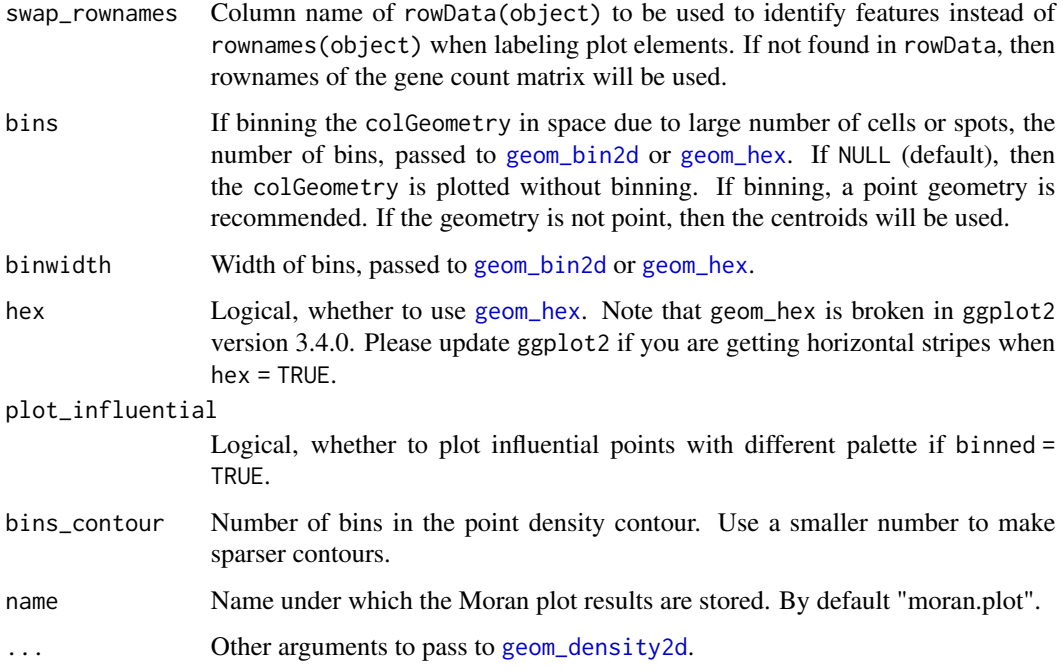

#### Value

A ggplot object.

# Examples

```
library(SpatialFeatureExperiment)
library(SingleCellExperiment)
library(SFEData)
library(bluster)
library(scater)
sfe <- McKellarMuscleData("full")
sfe <- sfe[, colData(sfe)$in_tissue]
sfe <- logNormCounts(sfe)
colGraph(sfe, "visium") <- findVisiumGraph(sfe)
sfe <- runUnivariate(sfe, type = "moran.plot", features = "Myh1",
                     swap_rownames = "symbol")
clust <- clusterMoranPlot(sfe, "Myh1", BLUSPARAM = KmeansParam(2),
                          swap_rownames = "symbol")
moranPlot(sfe, "Myh1", graphName = "visium", color_by = clust[, 1],
          swap_rownames = "symbol")
```
<span id="page-27-1"></span>multispati\_rsp *A faster implementation of MULTISPATI PCA*

# multispati\_rsp 29

#### Description

This implementation uses the RSpectra package to efficiently compute a small subset of eigenvalues and eigenvectors, as a small subset is typically used. Hence it's much faster and memory efficient than the original implementation in adespatial. However, this implementation here does not support row and column weighting other than the standard ones for PCA., so the adespatial implementation is more general.

#### Usage

```
multispati_rsp(x, listw, nfposi = 30L, nfnega = 30L, scale = TRUE)
```
#### Arguments

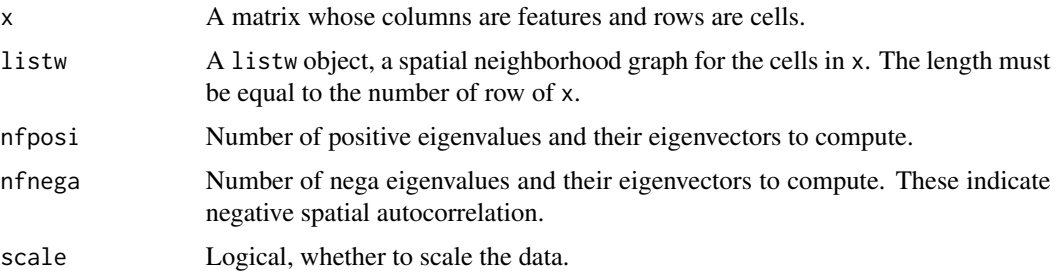

#### Value

A matrix for the cell embeddings in each spatial PC, with attribute loading for the eigenvectors or gene loadings, and attribute eig for the eigenvalues.

#### Note

Eigen decomposition will fail if any feature has variance zero leading to NaN in the scaled matrix.

# References

Dray, S., Said, S. and Debias, F. (2008) Spatial ordination of vegetation data using a generalization of Wartenberg's multivariate spatial correlation. Journal of vegetation science, 19, 45-56.

# Examples

```
library(SFEData)
library(scater)
sfe <- McKellarMuscleData("small")
sfe <- sfe[,sfe$in_tissue]
sfe <- logNormCounts(sfe)
inds <- order(rowSums(logcounts(sfe)), decreasing = TRUE)[1:50]
mat <- logcounts(sfe)[inds,]
g <- findVisiumGraph(sfe)
out <- multispati_rsp(t(mat), listw = g, nfposi = 10, nfnega = 10)
```
<span id="page-29-0"></span>

#### Description

Each sample in the SFE object has a separate spatial neighborhood graph. Spatial analyses performed jointly on multiple samples require a combined spatial neighborhood graph from the different samples, where the different samples would be disconnected components of the graph. This combined adjacency matrix can be used in MULTISPATI PCA.

# Usage

multi\_listw2sparse(listws)

### Arguments

listws A list of listw objects.

#### Value

A sparse dgCMatrix of the combined spatial neighborhood graph, with the original spatial neighborhood graphs of the samples on the diagonal. When the input is an SFE object, the rows and columns will match the column names of the SFE object.

#### Examples

# example code

plotCellBin2D *Plot cell density as 2D histogram*

#### Description

This function plots cell density in histological space as 2D histograms, especially helpful for larger smFISH-based datasets.

```
plotCellBin2D(
  sfe,
  sample_id = "all",
 bins = 200.
 binwidth = NULL,
 hex = FALSE,
 ncol = NULL,bbox = NULL
)
```
<span id="page-30-0"></span>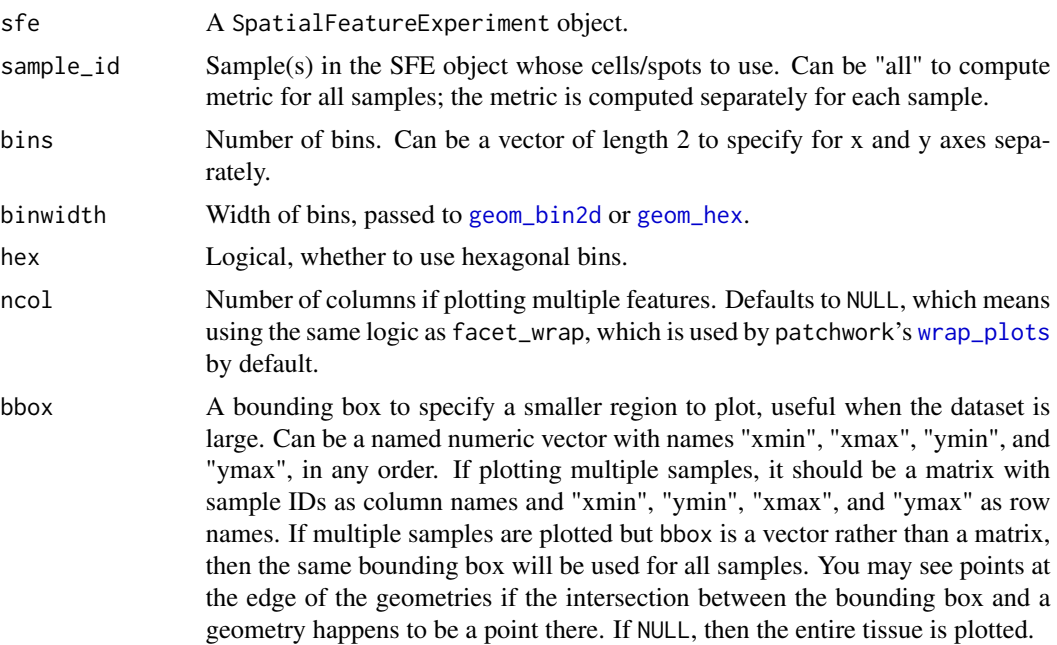

# Value

A ggplot object.

# Examples

```
library(SFEData)
sfe <- HeNSCLCData()
plotCellBin2D(sfe)
```
plotColDataFreqpoly *Plot frequency polygons for colData and rowData columns*

# Description

This function is recommended instead of [plotColDataHistogram](#page-32-1) when coloring by multiple categories and log transforming the y axis, which causes problems in stacked histograms.

```
plotColDataFreqpoly(
 sce,
 feature,
 color_by = NULL,
 subset = NULL,
```

```
bins = 100,
 binwidth = NULL,
 linewidth = 1.2,
 scales = "free",
 ncol = 1,
 position = "identity"
\mathcal{L}plotRowDataFreqpoly(
 sce,
 feature,
 color_by = NULL,
 subset = NULL,
 bins = 100,
 binwidth = NULL,
 linewidth = 1.2,scales = "free",
 ncol = 1,
 position = "identity"
\mathcal{L}
```
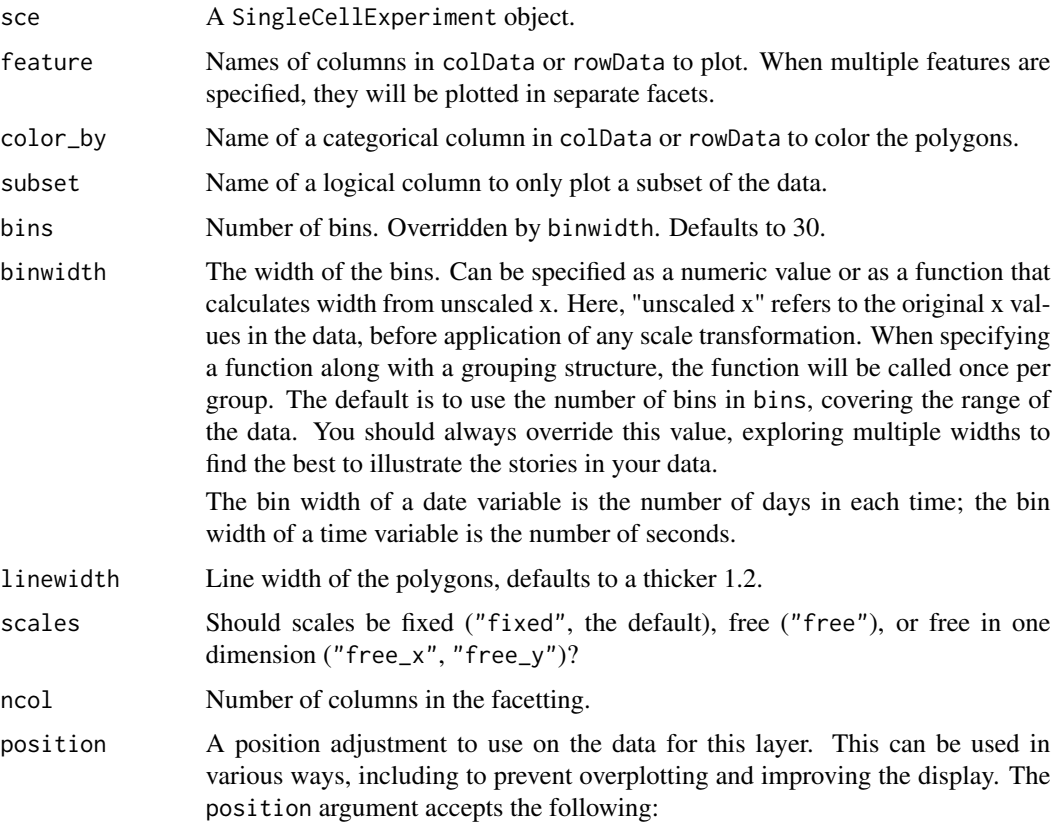

- <span id="page-32-0"></span>• The result of calling a position function, such as position\_jitter(). This method allows for passing extra arguments to the position.
- A string naming the position adjustment. To give the position as a string, strip the function name of the position\_ prefix. For example, to use position\_jitter(), give the position as "jitter".
- For more information and other ways to specify the position, see the [layer](#page-0-0) [position](#page-0-0) documentation.

# See Also

plotColDataHistogram

#### Examples

```
library(SFEData)
sfe <- McKellarMuscleData()
plotColDataFreqpoly(sfe, c("nCounts", "nGenes"), color_by = "in_tissue",
                    bins = 50)
plotColDataFreqpoly(sfe, "nCounts", subset = "in_tissue")
sfe2 <- sfe[, sfe$in_tissue]
plotColDataFreqpoly(sfe2, c("nCounts", "nGenes"), bins = 50)
```
<span id="page-32-1"></span>plotColDataHistogram *Plot histograms for colData and rowData columns*

#### Description

Plot histograms for colData and rowData columns

```
plotColDataHistogram(
  sce,
  feature,
  fill\_by = NULL,factor_by = NULL,subset = NULL,bins = 100,
  binwidth = NULL,
  scales = "free",
  ncol = 1,
  position = "stack",
  ...
\lambdaplotRowDataHistogram(
  sce,
  feature,
```

```
fill_by = NULL,facet_by = NULL,
 subset = NULL,
 bins = 100,
 binwidth = NULL,
 scales = "free",
 ncol = 1,
 position = "stack",
  ...
)
```
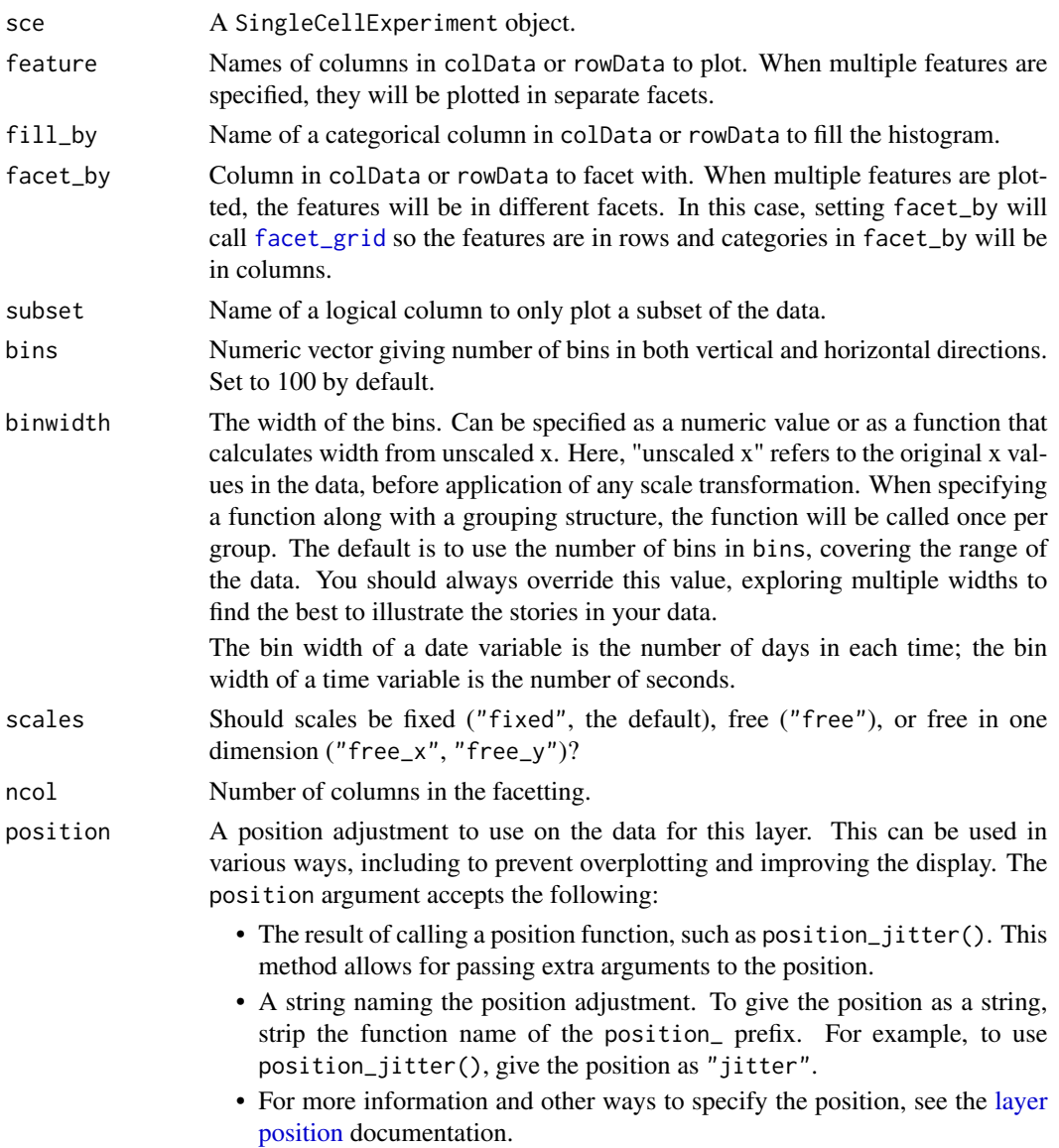

- <span id="page-34-0"></span>... Other arguments passed on to [layer\(\)](#page-0-0)'s params argument. These arguments broadly fall into one of 4 categories below. Notably, further arguments to the position argument, or aesthetics that are required can *not* be passed through .... Unknown arguments that are not part of the 4 categories below are ignored.
	- Static aesthetics that are not mapped to a scale, but are at a fixed value and apply to the layer as a whole. For example, colour = "red" or linewidth = 3. The geom's documentation has an Aesthetics section that lists the available options. The 'required' aesthetics cannot be passed on to the params. Please note that while passing unmapped aesthetics as vectors is technically possible, the order and required length is not guaranteed to be parallel to the input data.
	- When constructing a layer using a stat\_ $*($ ) function, the ... argument can be used to pass on parameters to the geom part of the layer. An example of this is stat\_density(geom = "area", outline.type = "both"). The geom's documentation lists which parameters it can accept.
	- Inversely, when constructing a layer using a geom $\pm$  () function, the ... argument can be used to pass on parameters to the stat part of the layer. An example of this is geom\_area(stat = "density", adjust =  $0.5$ ). The stat's documentation lists which parameters it can accept.
	- The key\_glyph argument of  $layer()$  may also be passed on through .... This can be one of the functions described as [key glyphs,](#page-0-0) to change the display of the layer in the legend.

#### Value

A ggplot object

#### See Also

plotColDataFreqpoly

#### Examples

```
library(SFEData)
sfe <- McKellarMuscleData()
plotColDataHistogram(sfe, c("nCounts", "nGenes"), fill_by = "in_tissue",
                     bins = 50, position = "stack")
plotColDataHistogram(sfe, "nCounts", subset = "in_tissue")
sfe2 <- sfe[, sfe$in_tissue]
plotColDataHistogram(sfe2, c("nCounts", "nGenes"), bins = 50)
```
plotColGraph *Plot spatial graphs*

#### **Description**

A ggplot version of spdep::plot.nb, reducing boilerplate for SFE objects.

# Usage

```
plotColGraph(
 sfe,
 colGraphName = 1L,
 colGeometryName = 1L,
 sample_id = "all",weights = FALSE,
  segment_size = 0.5,
 geometry_size = 0.5,
 ncol = NULL,bbox = NULL)
plotAnnotGraph(
  sfe,
 annotGraphName = 1L,
 annotGeometryName = 1L,
 sample_id = "all",weights = FALSE,segment_size = 0.5,
 geometry_size = 0.5,
 ncol = NULL,
 bbox = NULL)
```
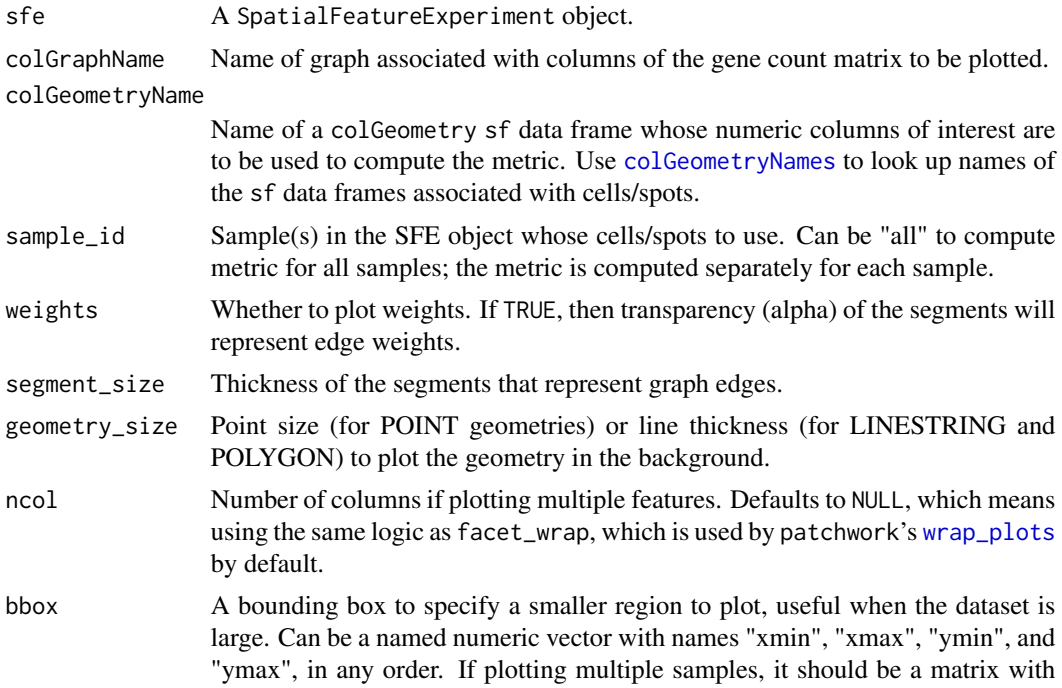
#### <span id="page-36-0"></span>plotCorrelogram 37

sample IDs as column names and "xmin", "ymin", "xmax", and "ymax" as row names. If multiple samples are plotted but bbox is a vector rather than a matrix, then the same bounding box will be used for all samples. You may see points at the edge of the geometries if the intersection between the bounding box and a geometry happens to be a point there. If NULL, then the entire tissue is plotted.

annotGraphName Name of the annotation graph to plot. annotGeometryName

> Name of the annotGeometry, which is associated with the graph specified with annotGraphName, for spatial coordinates of the graph nodes and for context.

#### Value

A ggplot2 object.

#### Examples

```
library(SpatialFeatureExperiment)
library(SFEData)
library(sf)
sfe <- McKellarMuscleData("small")
colGraph(sfe, "visium") <- findVisiumGraph(sfe)
plotColGraph(sfe, colGraphName = "visium", colGeometryName = "spotPoly")
# Make the myofiber segmentations a valid POLYGON geometry
ag <- annotGeometry(sfe, "myofiber_simplified")
ag <- st_buffer(ag, 0)
ag <- ag[!st_is_empty(ag), ]
annotGeometry(sfe, "myofiber_simplified") <- ag
annotGraph(sfe, "myofibers") <-
    findSpatialNeighbors(sfe,
        type = "myofiber_simplified", MARGIN = 3,
        method = "tri2nb", dist_type = "idw"
    \lambdaplotAnnotGraph(sfe,
    annotGraphName = "myofibers",
    annotGeometryName = "myofiber_simplified",
    weights = TRUE)
```
plotCorrelogram *Plot correlogram*

#### Description

Use ggplot<sub>2</sub> to plot correlograms computed by [runUnivariate](#page-8-0), pulling results from rowData. Correlograms of multiple genes with error bars can be plotted, and they can be colored by any numeric or categorical column in rowData or a vector with the same length as nrow of the SFE object. The coloring is useful when the correlograms are clustered to show types of length scales or patterns of decay of spatial autocorrelation. For method = "I", the error bars are twice the standard deviation of the estimated Moran's I value.

# Usage

```
plotCorrelogram(
  sfe,
  features,
  sample_id = "all",\text{method} = "I",color_by = NULL,
  facet_by = c("sample_id", "features"),
  ncol = NULL,colGeometryName = NULL,
  annotGeometryName = NULL,
  reducedDimName = NULL,
  plot_signif = TRUE,
  p_adj_method = "BH",
  divergent = FALSE,
  diverge_center = NULL,
  swap_rownames = NULL,
  name = "sp.correlogram"
)
```
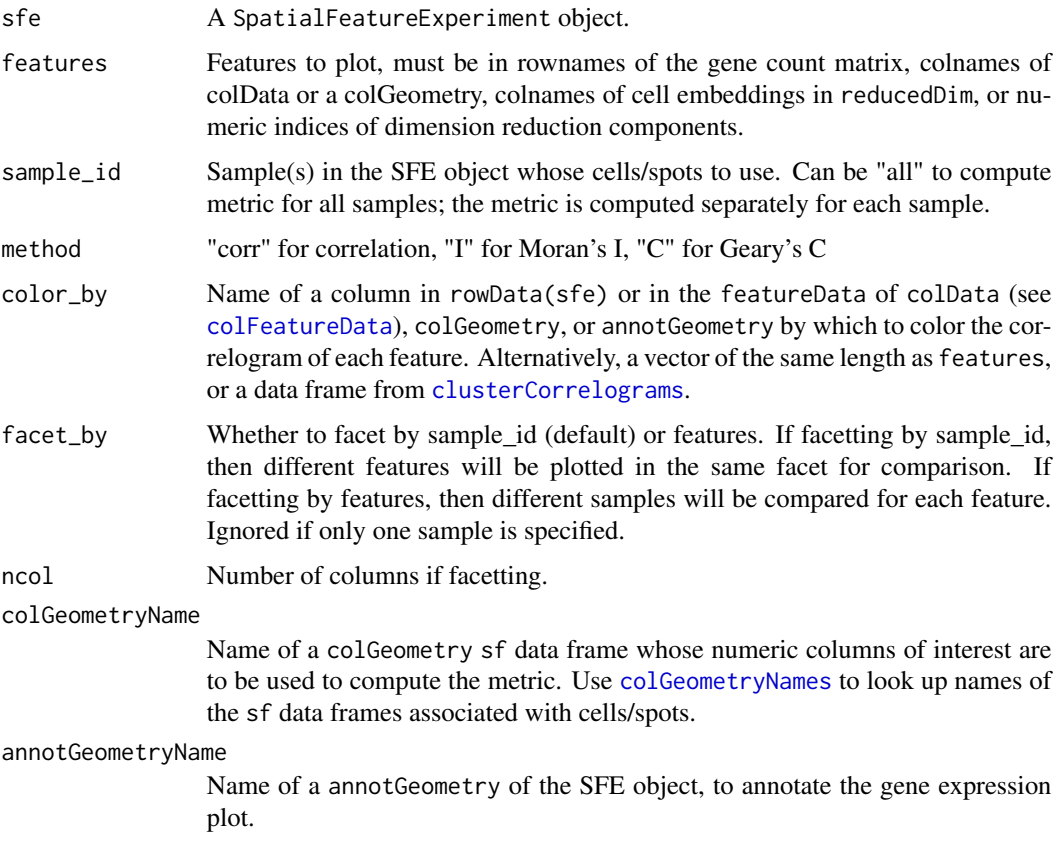

<span id="page-37-0"></span>

<span id="page-38-0"></span>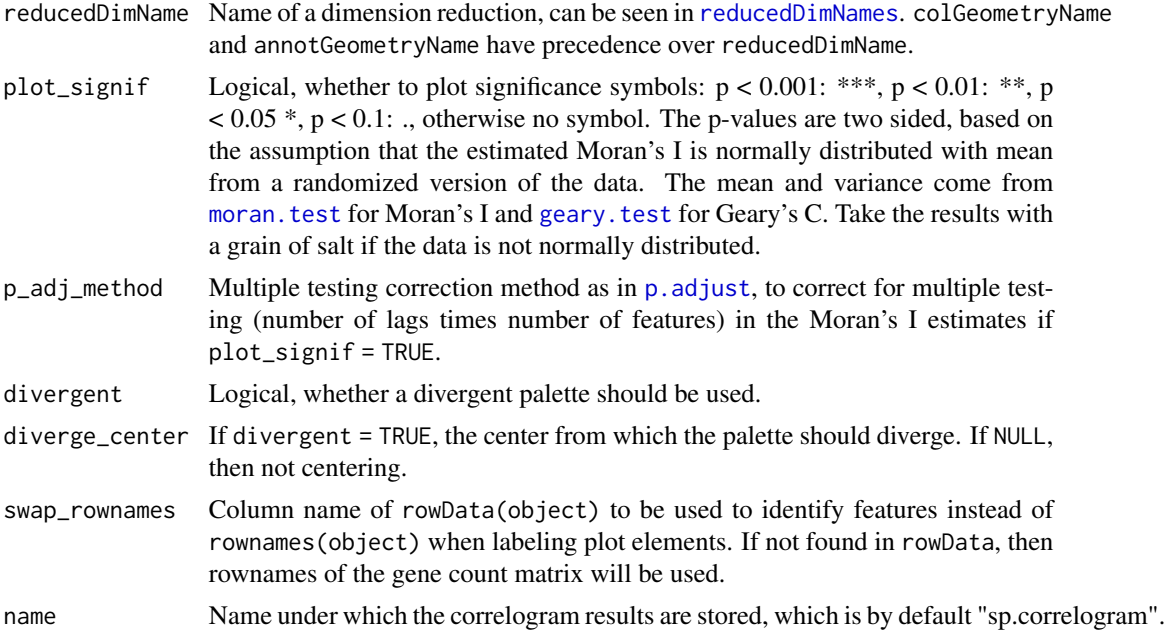

## Value

A ggplot object.

```
library(SpatialFeatureExperiment)
library(SFEData)
library(bluster)
library(scater)
sfe <- McKellarMuscleData("small")
sfe <- logNormCounts(sfe)
colGraph(sfe, "visium") <- findVisiumGraph(sfe)
inds \leq c(1, 3, 4, 5)features <- rownames(sfe)[inds]
sfe <- runUnivariate(sfe,
    type = "sp.correlogram", features = features,
    exprs_values = "counts", order = 5
\lambdaclust <- clusterCorrelograms(sfe,
    features = features,
    BLUSPARAM = KmeansParam(2)
\lambda# Color by features
plotCorrelogram(sfe, features)
# Color by something else
plotCorrelogram(sfe, features, color_by = clust$cluster)
# Facet by features
plotCorrelogram(sfe, features, facet_by = "features")
```
<span id="page-39-0"></span>plotCrossVariogram *Plot cross variogram*

## Description

Equivalent to gstat::plot.gstatVariogram, but using ggplot2 to be more customizable.

#### Usage

```
plotCrossVariogram(res, show_np = TRUE)
```
#### Arguments

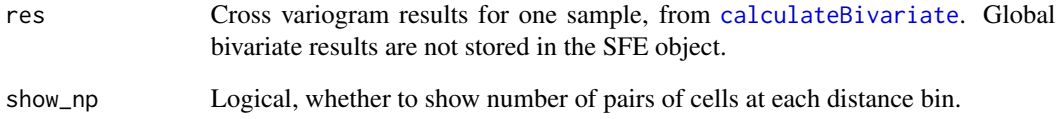

## Value

A ggplot object. Unfortunately I haven't figured out a way to collect all the facet labels to the top of the entire plot.

## See Also

plotCrossVariogramMap

```
library(SFEData)
library(scater)
sfe <- McKellarMuscleData()
sfe <- sfe[,sfe$in_tissue]
sfe <- logNormCounts(sfe)
res <- calculateBivariate(sfe, type = "cross_variogram",
feature1 = c("Myh1", "Myh2", "Csrp3"), swap_rownames = "symbol")
plotCrossVariogram(res)
```
#### <span id="page-40-0"></span>Description

Equivalent to gstat::plot.gstatVariogram, but using ggplot2 to be more customizable.

#### Usage

```
plotCrossVariogramMap(res, plot_np = FALSE)
```
#### Arguments

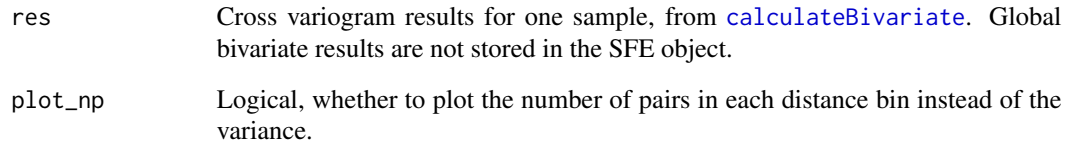

#### Value

A ggplot object.

## See Also

plotCrossVariogram

```
library(SFEData)
library(scater)
sfe <- McKellarMuscleData()
sfe <- sfe[,sfe$in_tissue]
sfe <- logNormCounts(sfe)
res <- calculateBivariate(sfe, type = "cross_variogram_map",
feature1 = c("Myh1", "Myh2", "Csrp3"), swap_rownames = "symbol",
width = 500, cutoff = 2000)
plotCrossVariogramMap(res)
```
<span id="page-41-0"></span>

## Description

Just like Seurat's VizDimLoadings function. I haven't found an equivalent for SCE but find it useful. But I'm not trying to reproduce that Seurat function exactly. For instance, I don't like it when Seurat imposes a ggplot theme, and I don't like the cowplot theme. Maybe I should rewrite it in base R but for now I'm using Tidyverse.

## Usage

```
plotDimLoadings(
  sce,
  dims = 1:4,
  nfeatures = 10,
  swap_rownames = NULL,
  reduction = "PCA",
  balanced = TRUE,
  ncol = 2,
  sample_id = "all"
\mathcal{L}
```
# Arguments

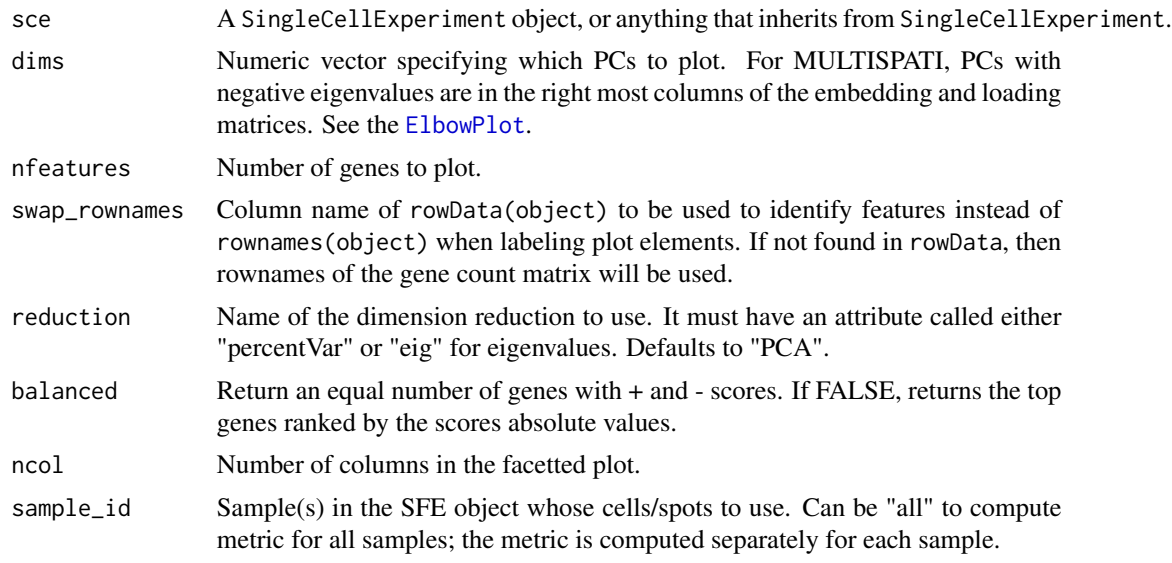

#### Value

A ggplot object. Loadings for different PCs are plotted in different facets so one ggplot object is returned.

## <span id="page-42-0"></span>plotGeometry 43

## Examples

```
library(SFEData)
library(scater)
sfe <- McKellarMuscleData("small")
sfe <- runPCA(sfe, ncomponents = 10, exprs_values = "counts")
plotDimLoadings(sfe, dims = 1:2)
```
plotGeometry *Plot geometries without coloring*

## Description

Different samples are plotted in separate facets.

## Usage

```
plotGeometry(
  sfe,
  type,
 MARGIN = 2L,
  sample_id = "all",
 fill = TRUE,ncol = NULL,bbox = NULL,image_id = NULL,
 channel = NULL,maxcell = 5e+05,
 show_axes = FALSE,
 dark = FALSE,palette = colorRampPalette(c("black", "white"))(255)
)
```
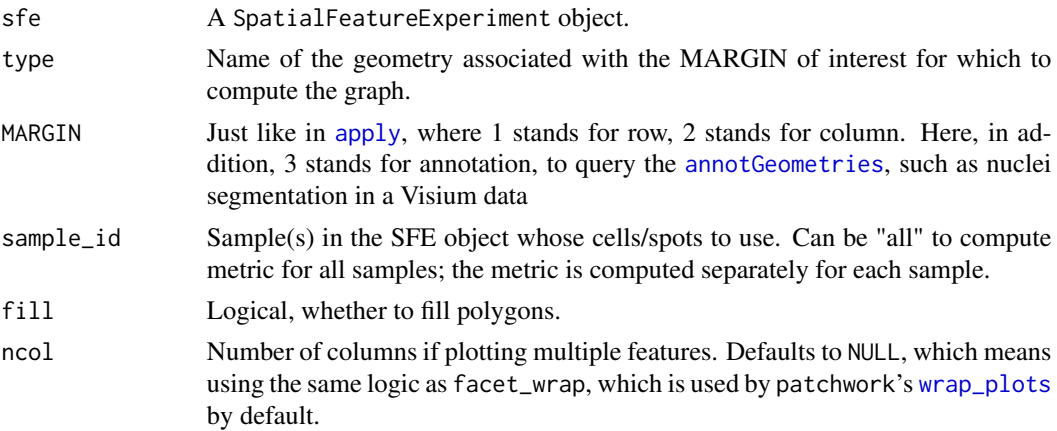

<span id="page-43-0"></span>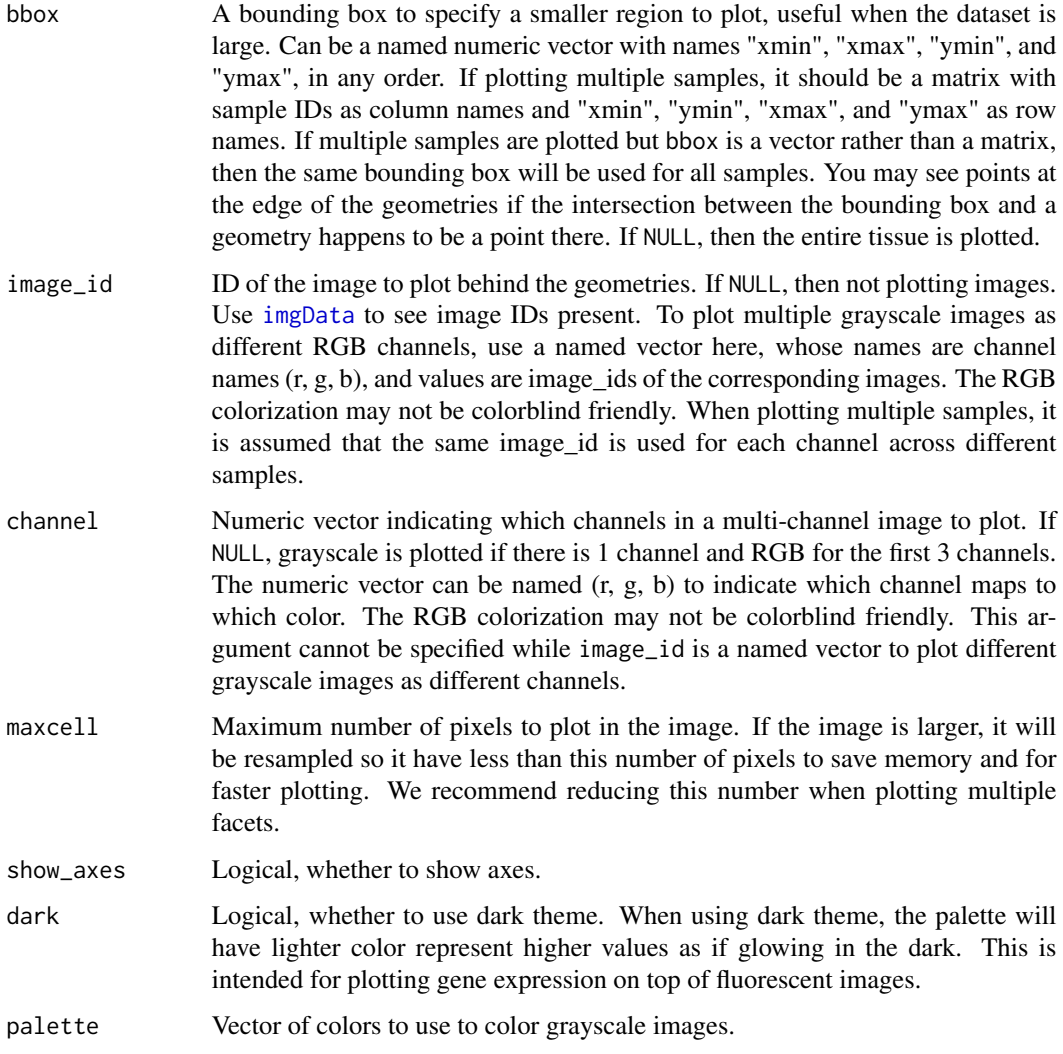

# Value

A ggplot object.

```
library(SFEData)
sfe1 <- McKellarMuscleData("small")
sfe2 <- McKellarMuscleData("small2")
sfe <- cbind(sfe1, sfe2)
sfe <- removeEmptySpace(sfe)
plotGeometry(sfe, "spotPoly")
plotGeometry(sfe, "myofiber_simplified", MARGIN = 3)
```
<span id="page-44-0"></span>

#### Description

This function plots the images in SFE objects without plotting geometries. When showing axes, the numbers are coordinates within the image itself and have the same units as the spatial extent, but are not the actual spatial extent when plotting multiple samples to avoid excessive empty space.

#### Usage

```
plotImage(
  sfe,
  sample_id = "all",image_id = NULL,
  channel = NULL,
  ncol = NULL,
 bbox = NULL,maxcell = 5e+05,
  show_axes = FALSE,
  dark = FALSE,
  palette = colorRampPalette(c("black", "white"))(255)
\mathcal{L}
```
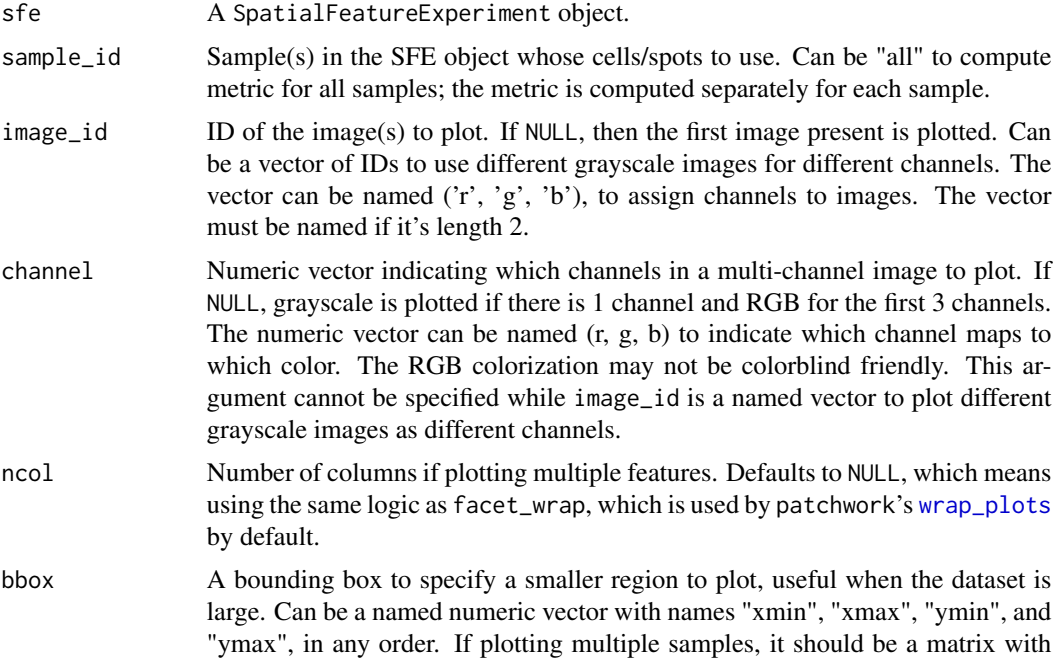

<span id="page-45-0"></span>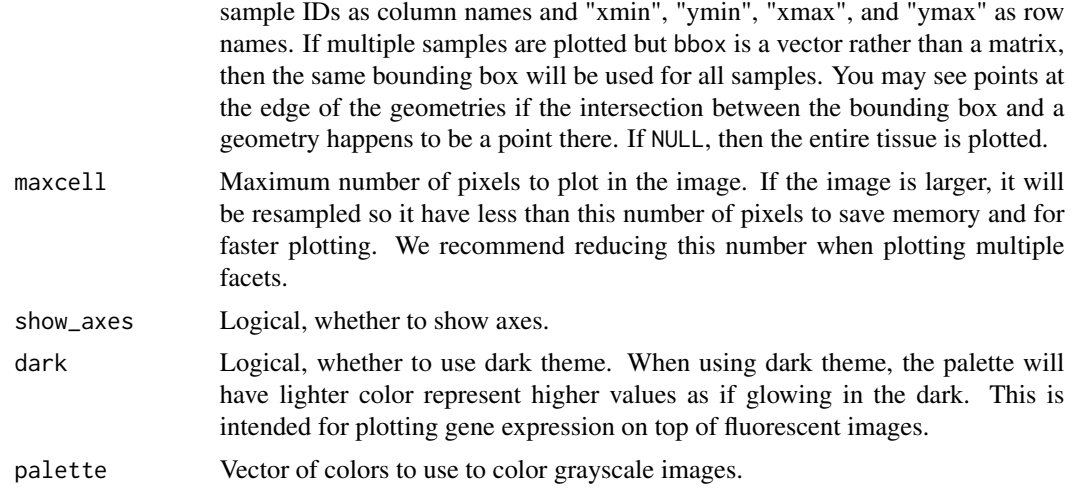

## Value

A ggplot object.

## Examples

```
library(SFEData)
library(SpatialFeatureExperiment)
fn <- XeniumOutput("v2", file_path = "xenium_example")
# Weird RBioFormats null pointer error the first time it's run
try(sfe <- readXenium(fn))
sfe <- readXenium(fn)
# Plot one channel
plotImage(sfe, image_id = "morphology_focus", channel = 1L)
plotImage(sfe, image_id = "morphology_focus", channel = 1L, show_axes = TRUE, dark = TRUE)
# Colorize based on different channels
plotImage(sfe, image_id = "morphology_focus", channel = c(2,4,1), show_axes = TRUE, dark = TRUE)
unlink("xenium_example", recursive = TRUE)
```
plotLocalResult *Plot local results*

#### Description

Plot results of local spatial analyses in space, such as local Getis-Ord Gi\* values.

#### Usage

```
plotLocalResult(
  sfe,
  name,
  features,
```

```
attribute = NULL,
sample_id = "all",
colGeometryName = NULL,
annotGeometryName = NULL,
ncol = NULL,
ncol_sample = NULL,
annot_aes = list(),annot_fixed = list(),
bbox = NULL,image_id = NULL,
channel = NULL,maxcell = 5e+05,
aes_use = c("fill", "color", "shape", "linetype"),
divergent = FALSE,diverge_center = NULL,
annot_divergent = FALSE,
annot_diverge_center = NULL,
size = 0.5,
shape = 16,
linewidth = 0.
linetype = 1,
alpha = 1,
color = "black",
fill = "gray80",swap_rownames = NULL,
scattermore = FALSE,
pointsize = 0,
bins = NULL,
summary_fun = sum,
hex = FALSE,show_axes = FALSE,
dark = FALSE,palette = colorRampPalette(c("black", "white"))(255),
type = name,...
```
## Arguments

 $\mathcal{L}$ 

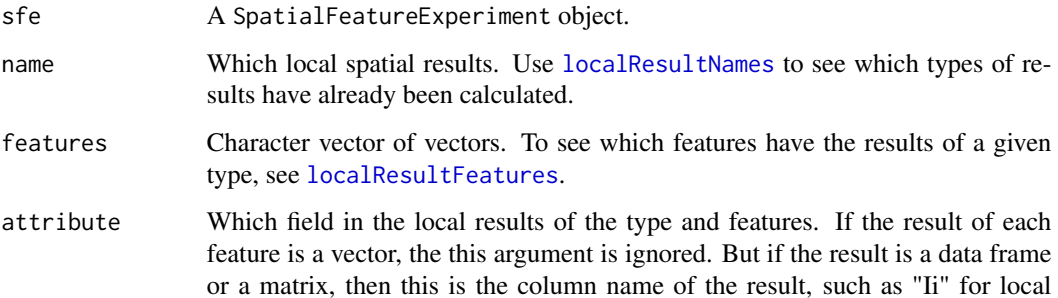

<span id="page-47-0"></span>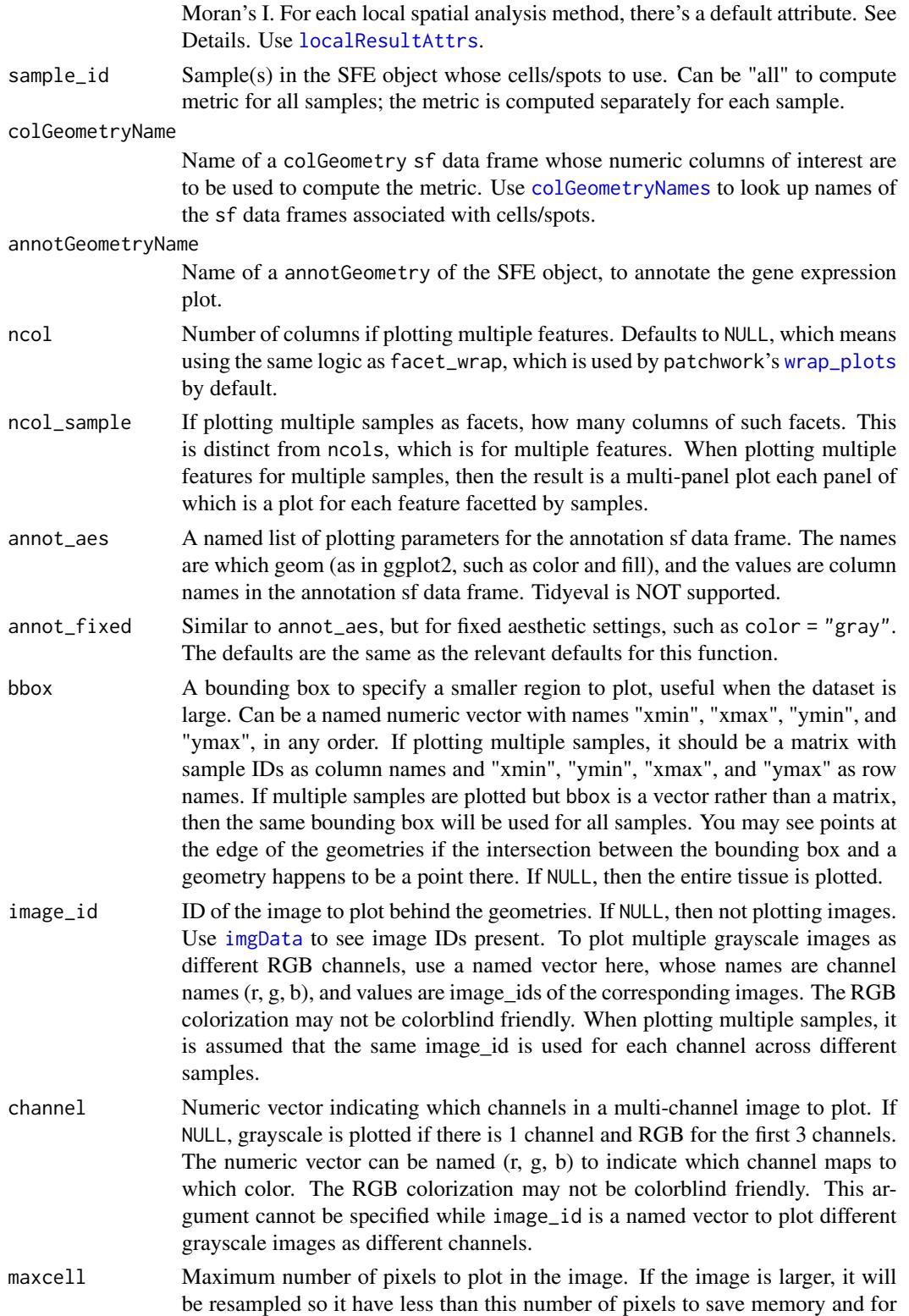

<span id="page-48-0"></span>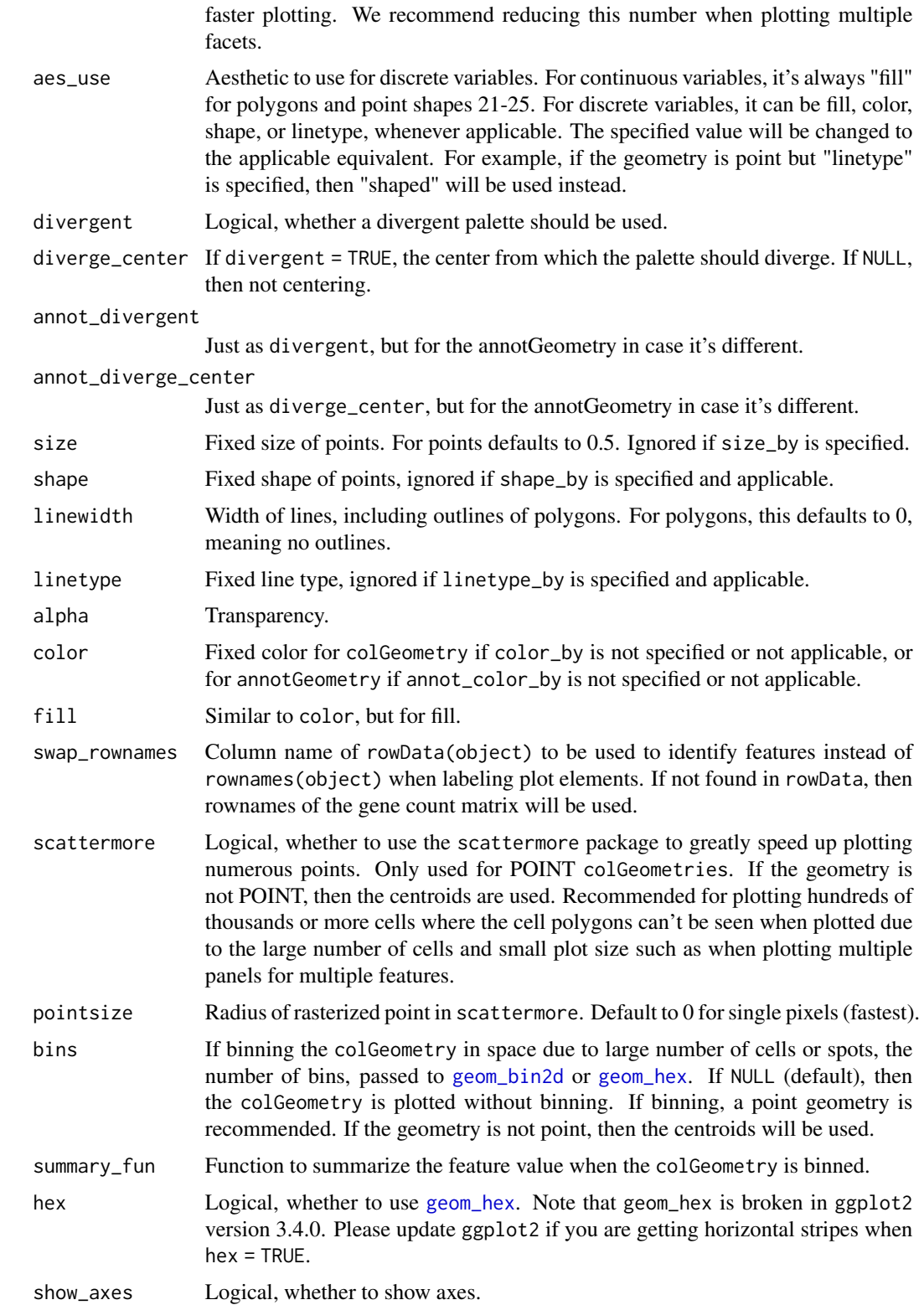

<span id="page-49-0"></span>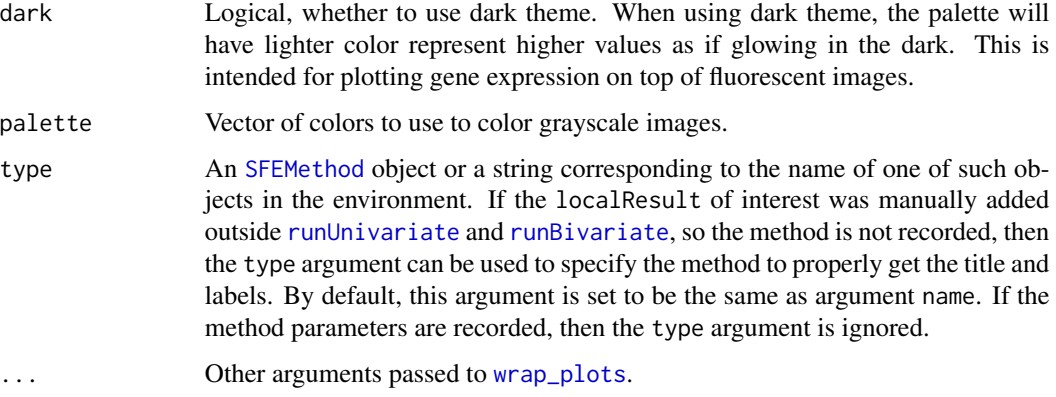

## Details

Many local spatial analyses return a data frame or matrix as the results, whose columns can be the statistic of interest at each location, its variance, expected value from permutation, p-value, and etc. The attribute argument specifies which column to use when there are multiple columns. Below are the defaults for each local method supported by this package what what they mean:

localmoran and localmoran\_perm Ii, local Moran's I statistic at each location.

localC\_perm localC, the local Geary C statistic at each location.

localG and localG\_perm localG, the local Getis-Ord Gi or Gi\* statistic. If include\_self = TRUE when [calculateUnivariate](#page-8-1) or [runUnivariate](#page-8-0) was called, then it would be Gi\*. Otherwise it's Gi.

LOSH and LOSH.mc Hi, local spatial heteroscedasticity

moran.plot wx, the average of the value of each neighbor of each location. Moran plot is best plotted as a scatter plot of wx vs x. See [moranPlot](#page-25-0).

Other local methods not listed above return vectors as results. For instance, localC returns a vector by default, which is the local Geary's C statistic.

## Value

A ggplot2 object if plotting one feature. A patchwork object if plotting multiple features.

#### Note

While this function shares internals with [plotSpatialFeature](#page-52-0), there are some important differences. In [plotSpatialFeature](#page-52-0), the annotGeometry is indeed only used for annotation and the protagonist is the colGeometry, since it's easy to directly use ggplot2 to plot the data in annotGeometry sf data frames while overlaying annotGeometry and colGeometry involves more complicated code. In contrast, in this function, local results for annotGeometry can be plotted separately without anything related to colGeometry. Note that when annotGeometry local results are plotted without colGeometry, the annot\_\* arguments are ignored. Use the other arguments for aesthetics as if it's for colGeometry.

#### <span id="page-50-0"></span>plotMoranMC 51

#### Examples

```
library(SpatialFeatureExperiment)
library(SFEData)
library(scater)
sfe <- McKellarMuscleData("small")
sfe <- sfe[,sfe$in_tissue]
colGraph(sfe, "visium") <- findVisiumGraph(sfe)
feature_use <- rownames(sfe)[1]
sfe <- logNormCounts(sfe)
sfe <- runUnivariate(sfe, "localmoran", feature_use)
# Which types of results are available?
localResultNames(sfe)
# Which features for localmoran?
localResultFeatures(sfe, "localmoran")
# Which columns does the localmoran results have?
localResultAttrs(sfe, "localmoran", feature_use)
plotLocalResult(sfe, "localmoran", feature_use, "Ii",
    colGeometryName = "spotPoly"
)
# For annotGeometry
# Make sure it's type POLYGON
annotGeometry(sfe, "myofiber_simplified") <-
    sf::st_buffer(annotGeometry(sfe, "myofiber_simplified"), 0)
annotGraph(sfe, "poly2nb_myo") <-
    findSpatialNeighbors(sfe,
        type = "myofiber_simplified", MARGIN = 3,
        method = "poly2nb", zero.policy = TRUE
    )
sfe <- annotGeometryUnivariate(sfe, "localmoran",
    features = "area",
    annotGraphName = "poly2nb_myo",
    annotGeometryName = "myofiber_simplified",
    zero.policy = TRUE
)
plotLocalResult(sfe, "localmoran", "area", "Ii",
    annotGeometryName = "myofiber_simplified",
    size = 0.3, color = "cyan")
plotLocalResult(sfe, "localmoran", "area", "Z.Ii",
    annotGeometryName = "myofiber_simplified"
)
# don't use annot_* arguments when annotGeometry is plotted without colGeometry
```
plotMoranMC *Plot Moran/Geary Monte Carlo results*

#### Description

Plot the simulations as a density plot or histogram compared to the observed Moran's I or Geary's C, with ggplot2 so it looks nicer. Unlike the plotting function in spdep, this function can also plot the same feature in different samples as facets or plot different features or samples together for comparison.

#### Usage

```
plotMoranMC(
 sfe,
 features,
  sample_id = "all",facet_by = c("sample_id", "features"),
 ncol = NULL,colGeometryName = NULL,
 annotGeometryName = NULL,
  reducedDimName = NULL,
 ptype = c("density", "histogram", "freqpoly"),
 swap_rownames = NULL,
 name = "moran.mc",
  ...
)
```
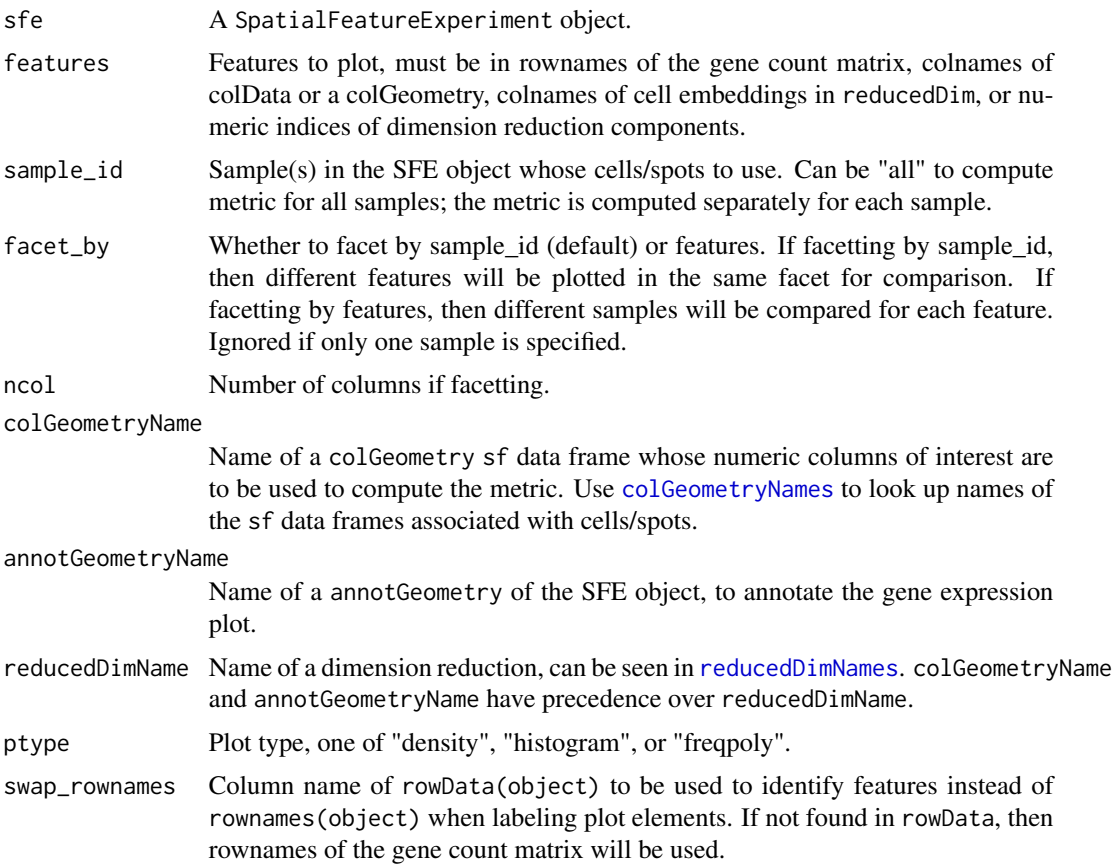

<span id="page-51-0"></span>

## <span id="page-52-1"></span>plotSpatialFeature 53

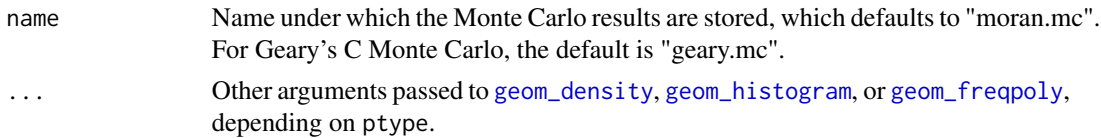

#### Value

A ggplot2 object.

#### Examples

```
library(SpatialFeatureExperiment)
library(SFEData)
sfe <- McKellarMuscleData("small")
colGraph(sfe, "visium") <- findVisiumGraph(sfe)
sfe <- colDataUnivariate(sfe, type = "moran.mc", "nCounts", nsim = 100)
plotMoranMC(sfe, "nCounts")
```
<span id="page-52-0"></span>plotSpatialFeature *Plot gene expression in space*

## Description

Unlike Seurat and ggspavis, plotting functions in this package uses geom\_sf whenever applicable.

#### Usage

```
plotSpatialFeature(
  sfe,
  features,
  colGeometryName = 1L,
  sample_id = "all",ncol = NULL,ncol_sample = NULL,
  annotGeometryName = NULL,
  rowGeometryName = NULL,
  rowGeometryFeatures = NULL,
  annot_aes = list(),annot\_fixed = list(),exprs_values = "logcounts",
  bbox = NULL,image_id = NULL,
  channel = NULL,maxcell = 5e+05,
  aes_use = c("fill", "color", "shape", "linetype"),
  divergent = FALSE,
  diverge_center = NA,
  annot_divergent = FALSE,
```

```
annot_diverge_center = NA,
  size = 0.5,
  shape = 16,
 linewidth = 0,linetype = 1,
  alpha = 1,color = "black",
 fill = "gray80",swap_rownames = NULL,
 scattermore = FALSE,
 pointsize = 0,
 bins = NULL,
 summary_fun = sum,
 hex = FALSE,show_axes = FALSE,
 dark = FALSE,palette = colorRampPalette(c("black", "white"))(255),
  ...
\mathcal{L}
```
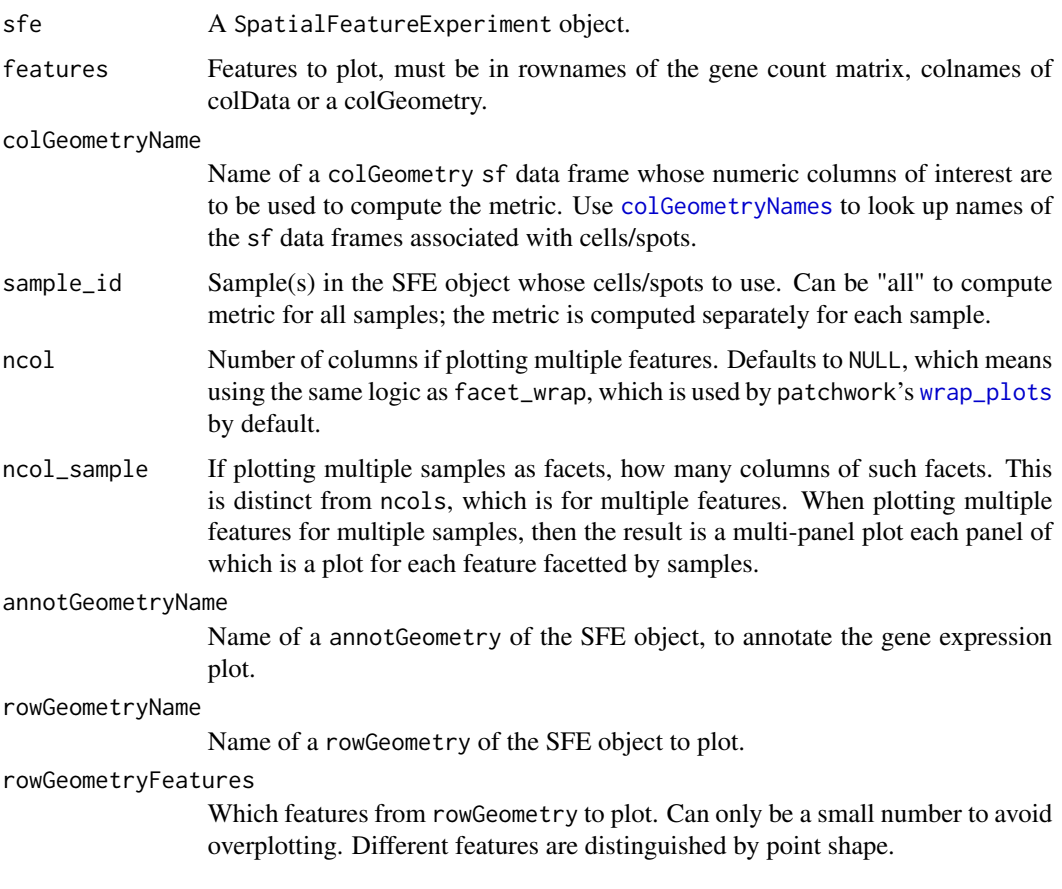

<span id="page-53-0"></span>

<span id="page-54-0"></span>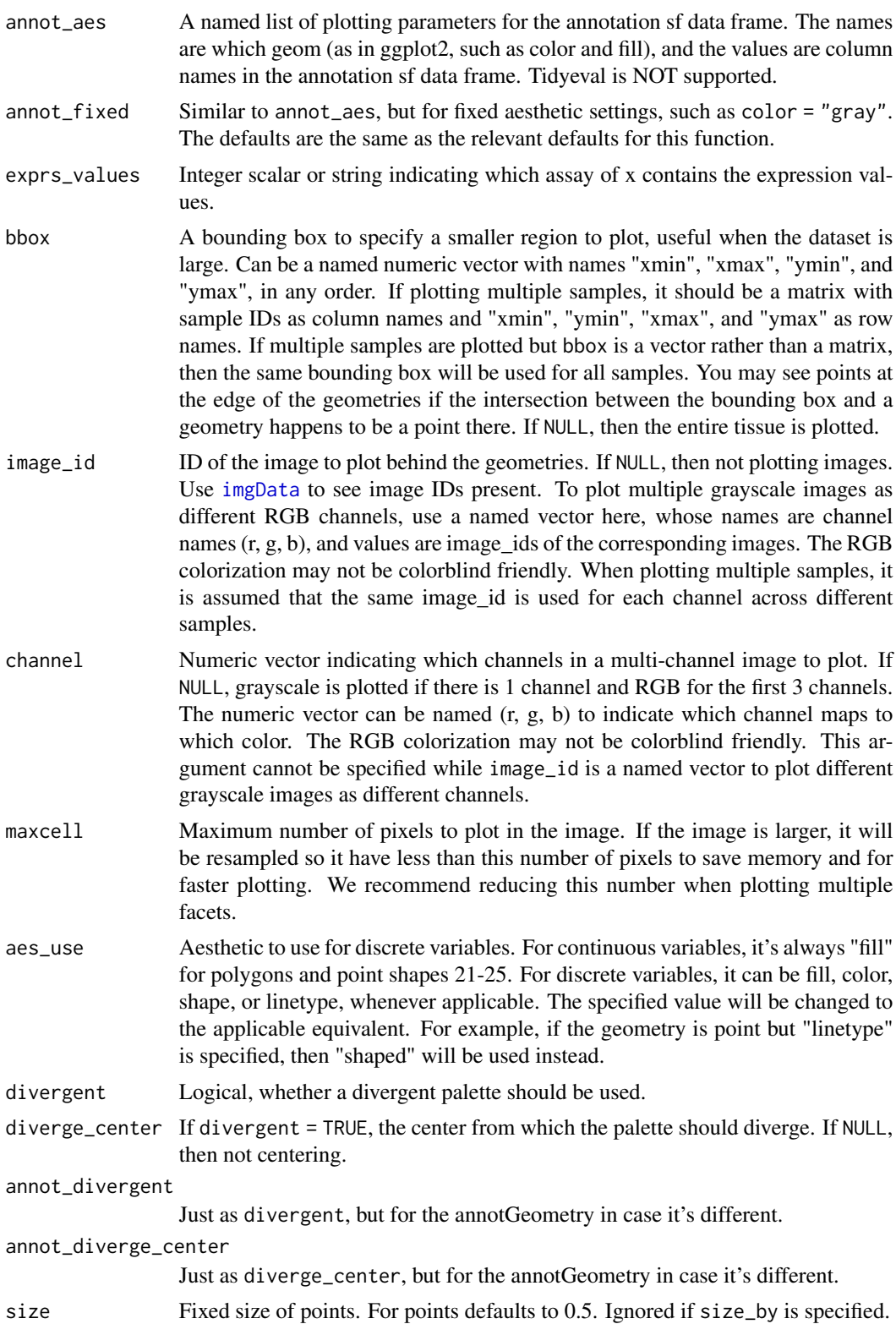

<span id="page-55-0"></span>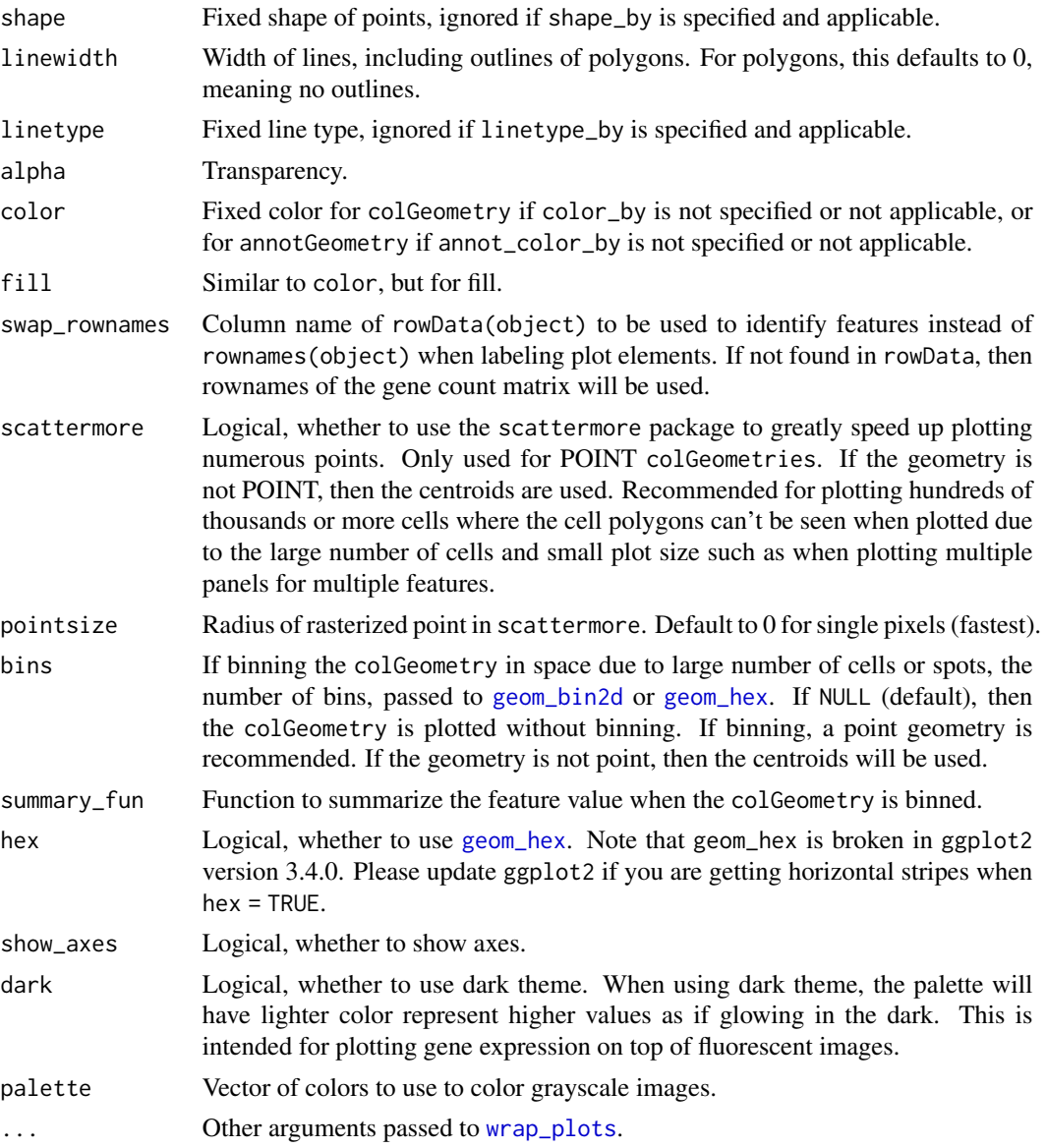

# Details

In the documentation of this function, a "feature" can be a gene (or whatever entity that corresponds to rows of the gene count matrix), a column in colData, or a column in the colGeometry sf data frame specified in the colGeometryName argument.

In the light theme, for continuous variables, the Blues palette from colorbrewer is used if divergent = FALSE, and the roma palette from the scico package if divergent = TRUE. In the dark theme, the nuuk palette from scico is used if divergent = FALSE, and the berlin palette from scico is used if divergent = TRUE. For discrete variables, the dittoSeq palette is used.

For annotation, the YlOrRd colorbrewer palette is used for continuous variables in the light theme. In the dark theme, the acton palette from scico is used when divergent = FALSE and the vanimo

#### plotSpatialFeature 57

palette from scico is used when divergent = FALSE. The other end of the dittoSeq palette is used for discrete variables.

Each individual palette should be colorblind friendly, but when plotting continuous variables coloring a colGeometry and a annotGeometry simultaneously, the combination of the two palettes is not guaranteed to be colorblind friendly.

In addition, when plotting an image behind the geometries, the colors of the image may distort color perception of the values of the geometries.

theme\_void is used for all spatial plots in this package, because the units in the spatial coordinates are often arbitrary. This can be overriden to show the axes by using a different theme as normally done in ggplot2.

## Value

A ggplot2 object if plotting one feature. A patchwork object if plotting multiple features.

```
library(SFEData)
library(sf)
sfe <- McKellarMuscleData("small")
# features can be genes or colData or colGeometry columns
plotSpatialFeature(sfe, c("nCounts", rownames(sfe)[1]),
    exprs_values = "counts",
    colGeometryName = "spotPoly",
    annotGeometryName = "tissueBoundary"
)
# Change fixed aesthetics
plotSpatialFeature(sfe, "nCounts",
    colGeometryName = "spotPoly",
    annotGeometryName = "tissueBoundary",
    annot_fixed = list(color = "blue", size = 0.3, fill = NA),
    alpha = 0.7\lambda# Make the myofiber segmentations a valid POLYGON geometry
ag <- annotGeometry(sfe, "myofiber_simplified")
ag <- st_buffer(ag, 0)
ag <- ag[!st_is_empty(ag), ]
annotGeometry(sfe, "myofiber_simplified") <- ag
# Also plot an annotGeometry variable
plotSpatialFeature(sfe, "nCounts",
    colGeometryName = "spotPoly",
    annotGeometryName = "myofiber_simplified",
    annot_aes = list(fill = "area"))
# Use a bounding box to zoom in
bbox \leq c(xmin = 5500, ymin = 13500, xmax = 6000, ymax = 14000)
plotSpatialFeature(sfe, "nCounts", colGeometryName = "spotPoly",
                  annotGeometry = "myofiber_simplified",
                  bbox = bbox, annot_fixed = list(linewidth = (0.3))
```
<span id="page-57-0"></span>plotVariogram *Plot variogram*

## Description

This function plots the variogram of a feature and its fitted variogram models, showing the nugget, range, and sill of the model. Unlike the plotting functions in package automap that uses lattice, this function uses ggplot2 to make prettier and more customizable plots.

#### Usage

```
plotVariogram(
  sfe,
  features,
  sample_id = "all",color_by = NULL,
  group = c("none", "sample_id", "features", "angles"),
  use_lty = TRUE,show_np = TRUE,ncol = NULL,colGeometryName = NULL,
  annotGeometryName = NULL,
  reducedDimName = NULL,
  divergent = FALSE,
  diverge_center = NULL,
  swap_rownames = NULL,
  name = "variogram"
)
```
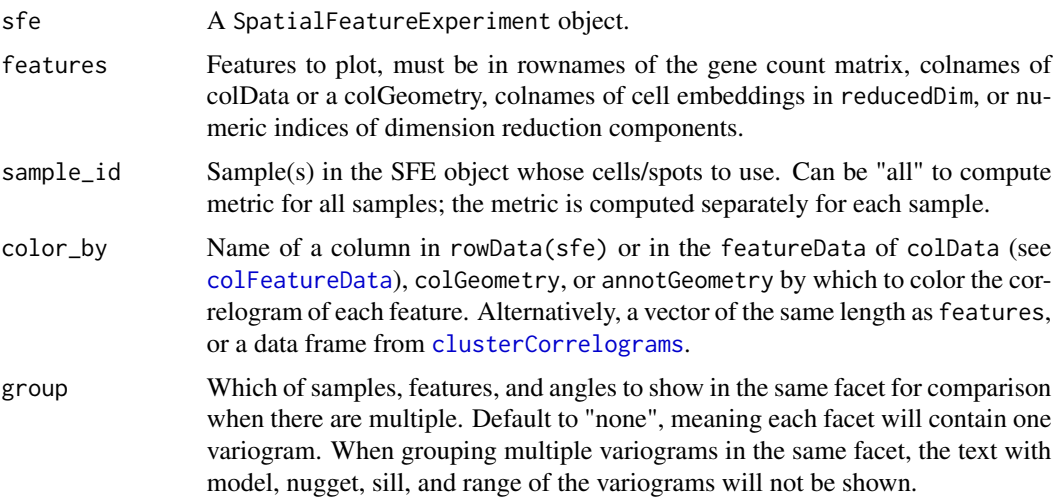

## <span id="page-58-0"></span>plotVariogram 59

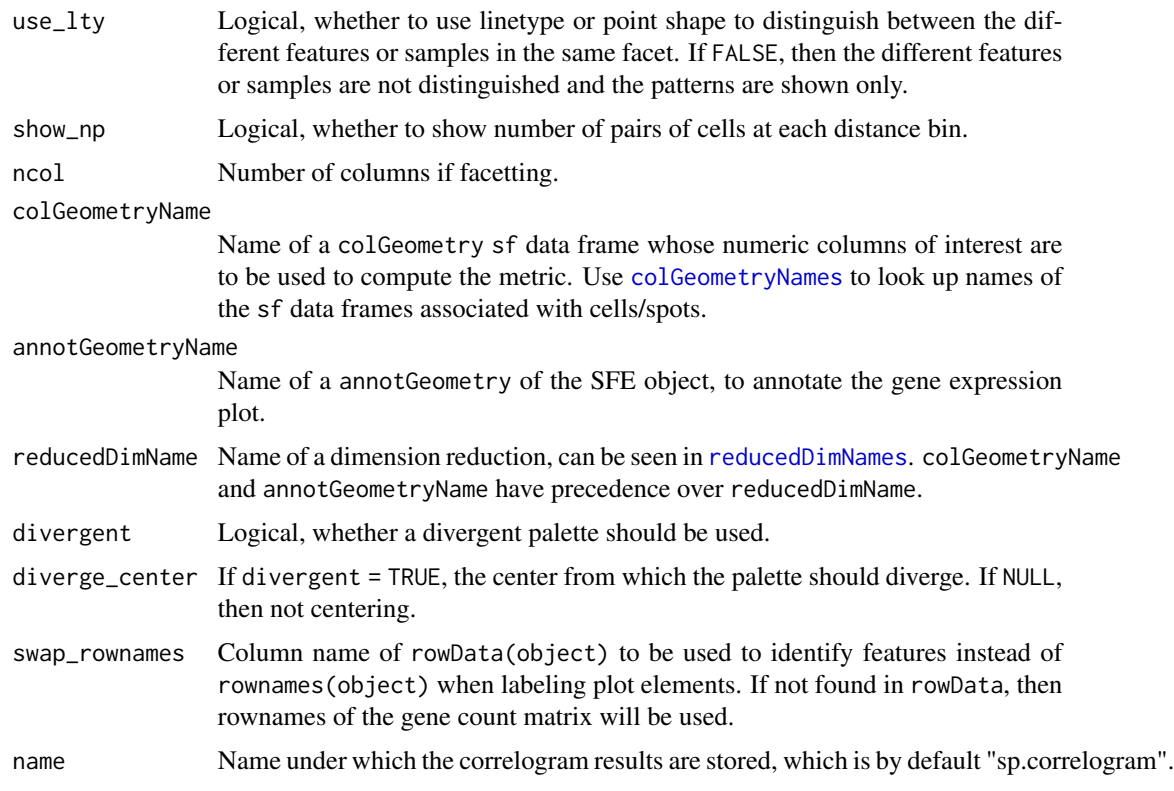

#### Value

A ggplot object. The empirical variogram at each distance bin is plotted as points, and the fitted variogram model is plotted as a line for each feature. The number next to each point is the number of pairs of cells in that distance bin.

#### See Also

plotVariogramMap

```
library(SFEData)
sfe <- McKellarMuscleData()
sfe <- colDataUnivariate(sfe, "variogram", features = "nCounts", model = "Sph")
plotVariogram(sfe, "nCounts")
# Anisotropy, will get a message
sfe <- colDataUnivariate(sfe, "variogram", features = "nCounts",
model = "Sph", alpha = c(30, 90, 150), name = "variogram_anis")
# Facet by angles by default
plotVariogram(sfe, "nCounts", name = "variogram_anis")
# Plot angles with different colors
plotVariogram(sfe, "nCounts", group = "angles", name = "variogram_anis")
```
# <span id="page-59-0"></span>Description

Plot variogram maps that show the variogram in all directions in a grid of distances in x and y coordinates.

## Usage

```
plotVariogramMap(
  sfe,
  features,
  sample_id = "all",
 plot_np = FALSE,
 ncol = NULL,colGeometryName = NULL,
  annotGeometryName = NULL,
  reducedDimName = NULL,
  swap_rownames = NULL,
  name = "variogram_map"
\mathcal{L}
```
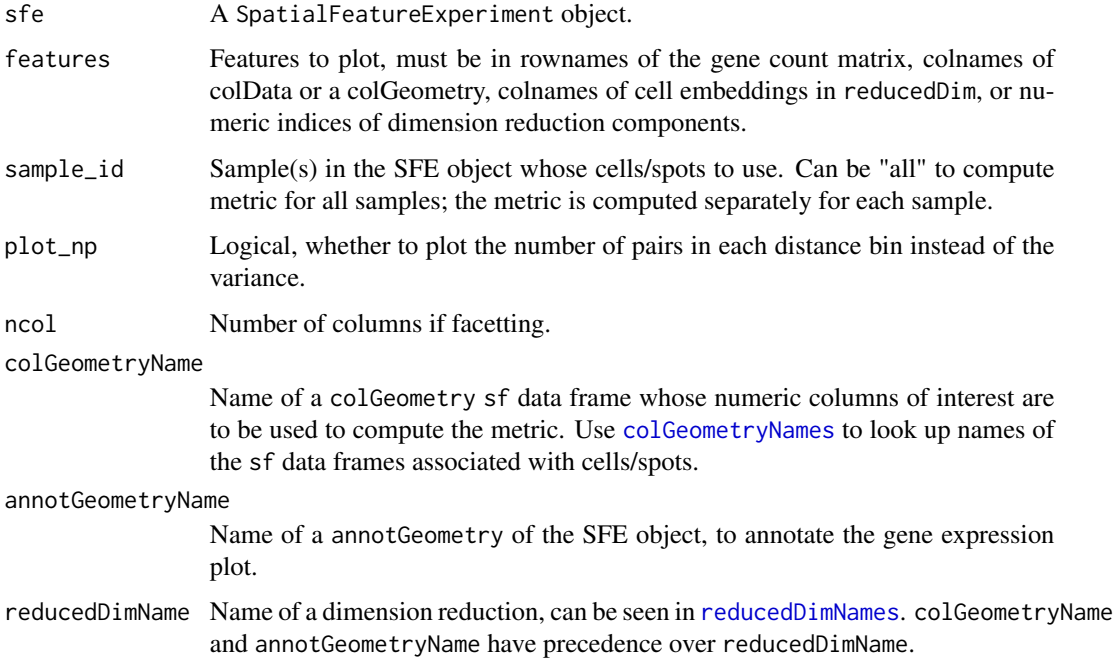

#### <span id="page-60-1"></span>SFEMethod 61

#### Value

A ggplot object.

#### See Also

plotVariogram

#### Examples

```
library(SFEData)
sfe <- McKellarMuscleData()
sfe <- colDataUnivariate(sfe, "variogram_map", features = "nCounts",
width = 500, cutoff = 5000)
plotVariogramMap(sfe, "nCounts")
```
<span id="page-60-0"></span>

SFEMethod *SFEMethod class*

#### Description

This S4 class is used to wrap spatial analysis methods, taking inspiration from the caret and tidymodels packages.

#### Usage

```
SFEMethod(
  name,
  fun,
  reorganize_fun,
 package,
  variate = c("uni", "bi", "multi"),scope = c("global", "local"),
  title = NULL,
  default_attr = NA,
  args_not_check = NA,
  joint = FALSE,
 use_graph = TRUE,
 use_matrix = FALSE,
  dest = c("reducedDim", "colData")
)
```

```
## S4 method for signature 'SFEMethod'
info(x, type)
## S4 method for signature 'SFEMethod'
is_local(x)
## S4 method for signature 'SFEMethod'
fun(x)## S4 method for signature 'SFEMethod'
reorganize_fun(x)
## S4 method for signature 'SFEMethod'
args_not_check(x)
## S4 method for signature 'SFEMethod'
is_joint(x)
## S4 method for signature 'SFEMethod'
use_graph(x)
## S4 method for signature 'SFEMethod'
use_matrix(x)
```
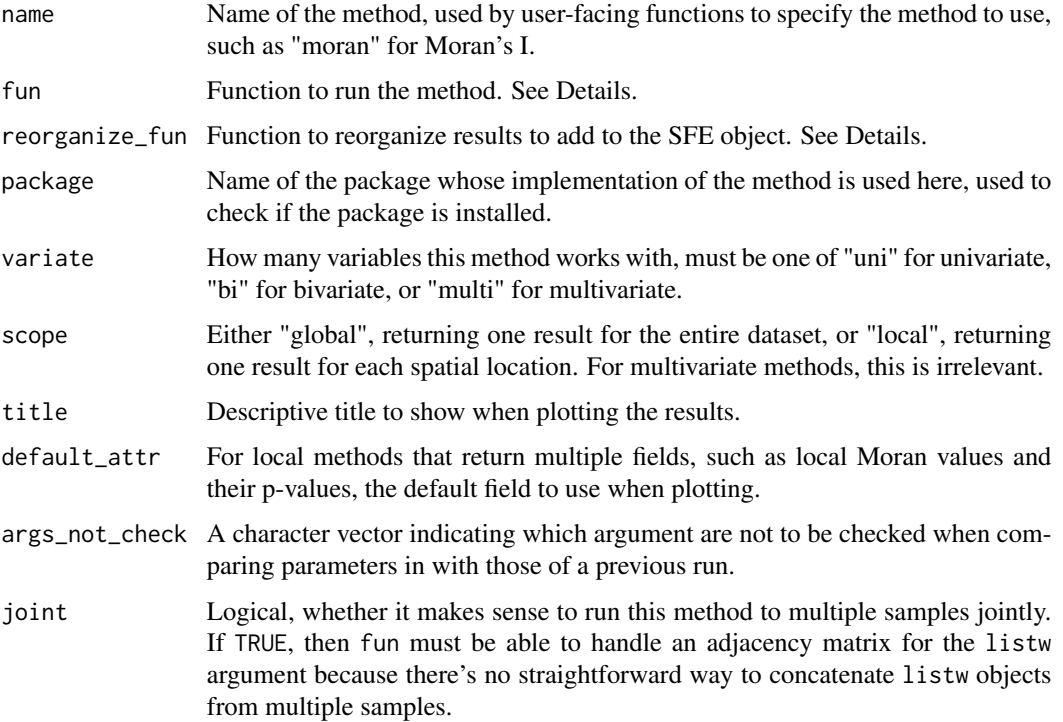

#### <span id="page-62-0"></span>SFEMethod 63

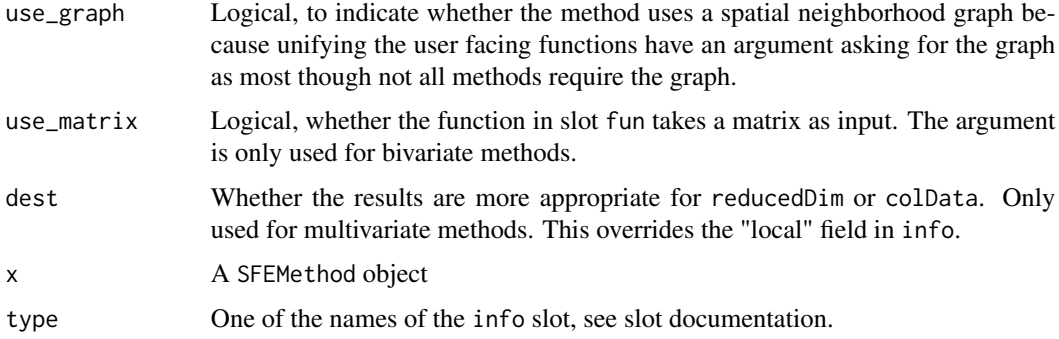

#### Details

The fun slot should be specified as such:

For all methods, there must be arguments x for a vector, listw for a listw object specifying the spatial neighborhood graph, zero.policy specifying what to do with cells without neighbors (default NULL, use global option value; if TRUE assign zero to the lagged value of zones without neighbours, if FALSE assign NA), and optionally other method specific arguments and ... to pass to the underlying imported function. If the original function implementing the method in the package has different argument names or orders, write a thin wrapper to rearrange and/or rename the arguments.

For univariate methods that use a spatial neighborhood graph, the first two arguments must be x and listw. For univariate methods that don't use a spatial neighborhood graph, such as the variogram, the first two arguments must be x for a numeric vector and coords\_df for a sf data frame with cell locations and optionally other regressors. The formula argument is optional and can have defaults specifying regressors to use.

For bivariate methods, the first three arguments must be x, y, and listw.

For multivariate methods, the argument x is mandatory, for the matrix input. These arguments must be present but can be optional by having defaults: listw and ncomponents to set the number of dimentions in the output.

The reorganize\_fun slot should be specified as such:

Univariate methods are meant to be run separately for each gene, so the input to reorganize\_fun in the argument out should be a list of outputs; each element of the list corresponds to the output of a gene.

For univariate global methods, different fields of the result should be columns of a data frame with one row so results for multiple features will be a data frame. The arguments should be out, and name to rename the primary field if a more informative name is needed, and ... for other arguments specific to methods. The output of reorganize\_fun should be a DataFrame whose rows correspond to the genes and columns correspond to fields in the output.

For univariate local methods, the arguments should be out, nb for a neighborhood list used for multiple testing correction, and p. adjust.method for a method to correct for multiple testing as in [p.adjust](#page-0-0), and .... The output of reorganize\_fun should be a list of reorganized output. Each element of the list corresponds to a gene, and the reorganized content of the element can be a vector, matrix, or data frame, but they must all have the same dimensions for all genes. Each element of the vector, or each row of the matrix or data frame corresponds to a cell.

For multivariate methods whose results go into reducedDim, reorganize\_fun should have one argument out for the raw output. The output of reorganize\_fun should be the cell embedding matrix ready to be added to reducedDim. Other relevant information such as gene loadings and eigenvalues should be added to the attributes of the cell embedding matrix.

For multivariate methods whose results can go into colData, the arguments should be out, nb, and p.adjust.method. Unlike the univariate local counterpart, out takes the raw output instead of a list of outputs. The output of reorganize\_fun is a vector or a data frame ready to be added to colData.

#### Value

The constructor returns a SFEMethod object. The getters return the content of the corresponding slots.

## **Slots**

info A named character vector specifying information about the method.

- fun The function implementing the method. See Details.
- reorganize\_fun Function to convert output from fun into a format to store in the SFE object. See Details.
- misc Miscellaneous information on how the method interacts with the rest of the package. This should be a named list.

#### Examples

```
moran <- SFEMethod(
name = "moran", title = "Moran's I", package = "spdep", variate = "uni",
scope = "global",fun = function(x, listw, zero.policy = NULL)spdep::moran(x, listw, n = length(listw$height), SØ = spdep::Szero(listw),
                zero.policy = zero.policy),
reorganize_fun = Voyager:::.moran2df
)
```
spatialReducedDim *Plot dimension reduction components in space*

#### Description

Such as plotting the value of projection of gene expression of each cell to a principal component in space. At present, this function does not work for the 3D array of geographically weighted PCA (GWPCA), but a future version will deal with GWPCA results.

<span id="page-63-0"></span>

## spatialReducedDim 65

## Usage

```
spatialReducedDim(
 sfe,
  dimred,
 ncomponents = NULL,
  components = ncomponents,
  colGeometryName = 1L,
  sample_id = "all",ncol = NULL,ncol_sample = NULL,
  annotGeometryName = NULL,
  annot_aes = list(),annot\_fixed = list(),
  exprs_values = "logcounts",
 bbox = NULL,image_id = NULL,
  channel = NULL,
 maxcell = 5e+05,
  aes_use = c("fill", "color", "shape", "linetype"),
  divergent = FALSE,
  diverge_center = NULL,
  annot_divergent = FALSE,
  annot_diverge_center = NULL,
  size = 0,shape = 16,
  linewidth = 0,
  linetype = 1,
  alpha = 1,
 color = NA,
  fill = "gray80",scattermore = FALSE,
 pointsize = 0,
 bins = NULL,
  summary_fun = sum,
 hex = FALSE,show_axes = FALSE,
 dark = FALSE,palette = colorRampPalette(c("black", "white"))(255),
  ...
\mathcal{L}
```
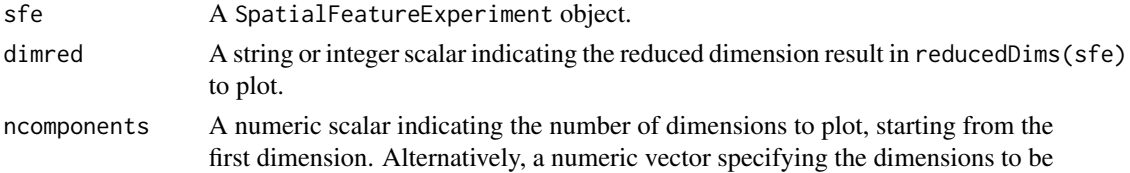

<span id="page-65-0"></span>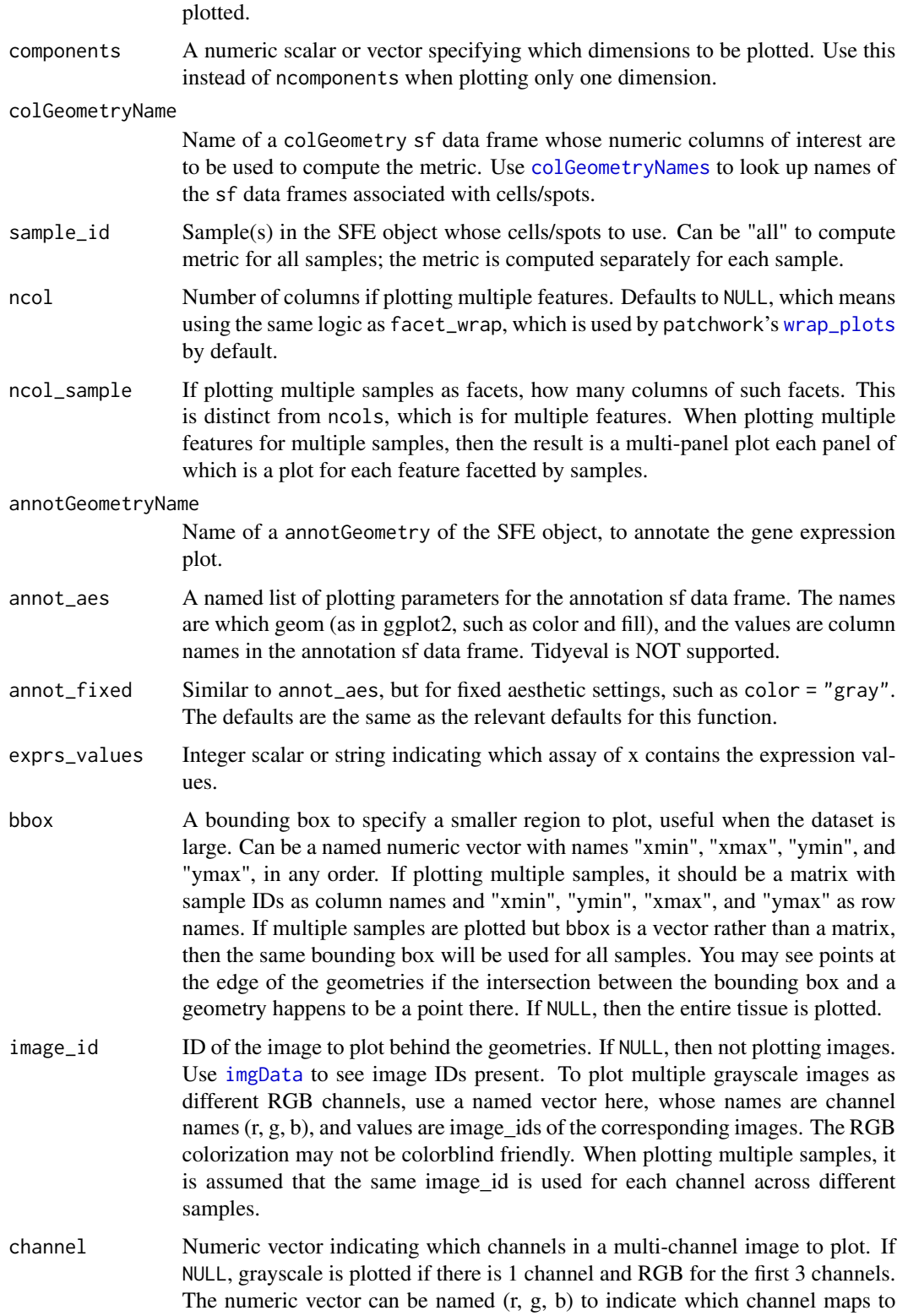

which color. The RGB colorization may not be colorblind friendly. This argument cannot be specified while image\_id is a named vector to plot different grayscale images as different channels.

- <span id="page-66-0"></span>maxcell Maximum number of pixels to plot in the image. If the image is larger, it will be resampled so it have less than this number of pixels to save memory and for faster plotting. We recommend reducing this number when plotting multiple facets.
- aes\_use Aesthetic to use for discrete variables. For continuous variables, it's always "fill" for polygons and point shapes 21-25. For discrete variables, it can be fill, color, shape, or linetype, whenever applicable. The specified value will be changed to the applicable equivalent. For example, if the geometry is point but "linetype" is specified, then "shaped" will be used instead.
- divergent Logical, whether a divergent palette should be used.
- diverge\_center If divergent = TRUE, the center from which the palette should diverge. If NULL, then not centering.
- annot\_divergent

Just as divergent, but for the annotGeometry in case it's different.

- annot\_diverge\_center
- Just as diverge\_center, but for the annotGeometry in case it's different. size Fixed size of points. For points defaults to 0.5. Ignored if size\_by is specified.
- shape Fixed shape of points, ignored if shape\_by is specified and applicable.
- linewidth Width of lines, including outlines of polygons. For polygons, this defaults to 0, meaning no outlines.
- linetype Fixed line type, ignored if linetype\_by is specified and applicable.
- alpha Transparency.
- color Fixed color for colGeometry if color\_by is not specified or not applicable, or for annotGeometry if annot\_color\_by is not specified or not applicable.
- fill Similar to color, but for fill.
- scattermore Logical, whether to use the scattermore package to greatly speed up plotting numerous points. Only used for POINT colGeometries. If the geometry is not POINT, then the centroids are used. Recommended for plotting hundreds of thousands or more cells where the cell polygons can't be seen when plotted due to the large number of cells and small plot size such as when plotting multiple panels for multiple features.
- pointsize Radius of rasterized point in scattermore. Default to 0 for single pixels (fastest).
- bins If binning the colGeometry in space due to large number of cells or spots, the number of bins, passed to [geom\\_bin2d](#page-0-0) or [geom\\_hex](#page-0-0). If NULL (default), then the colGeometry is plotted without binning. If binning, a point geometry is recommended. If the geometry is not point, then the centroids will be used.
- summary\_fun Function to summarize the feature value when the colGeometry is binned.

hex Logical, whether to use [geom\\_hex](#page-0-0). Note that geom\_hex is broken in ggplot2 version 3.4.0. Please update ggplot2 if you are getting horizontal stripes when hex = TRUE.

<span id="page-67-0"></span>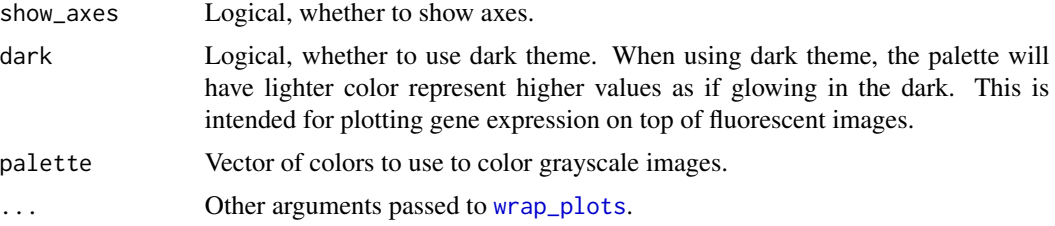

## Value

Same as in [plotSpatialFeature](#page-52-0). A ggplot2 object if plotting one component. A patchwork object if plotting multiple components.

## See Also

scater::plotReducedDim

#### Examples

```
library(SFEData)
library(scater)
sfe <- McKellarMuscleData("small")
sfe <- logNormCounts(sfe)
sfe <- runPCA(sfe, ncomponents = 2)
spatialReducedDim(sfe, "PCA", ncomponents = 2, "spotPoly",
    annotGeometryName = "tissueBoundary",
    divergent = TRUE, diverge_center = 0\lambda# Basically PC1 separates spots not on tissue from those on tissue.
```
variogram-internal *Compute variograms*

#### Description

Wrapper of automap::autofitVariogram to facilitate computing variograms for multiple genes in SFE objects as an EDA tool. These functions are written to conform to a uniform format for univariate methods to be called internally. These functions are not exported, but the documentation is written to show users the extra arguments to use when alling calculateUnivariate or runUnivariate.

## Usage

```
.variogram(x, coords_df, formula = x \sim 1, scale = TRUE, ...)
.variogram_bv(x, y, coords_df, scale = TRUE, map = FALSE, ...)
cross\_variogram(x, y, coords_df, scale = TRUE, ...)
```
<span id="page-68-0"></span>.cross\_variogram\_map(x, y, coords\_df, width, cutoff, scale = TRUE, ...)

.variogram\_map(x, coords\_df, formula =  $x \sim 1$ , width, cutoff, scale = TRUE, ...)

# Arguments

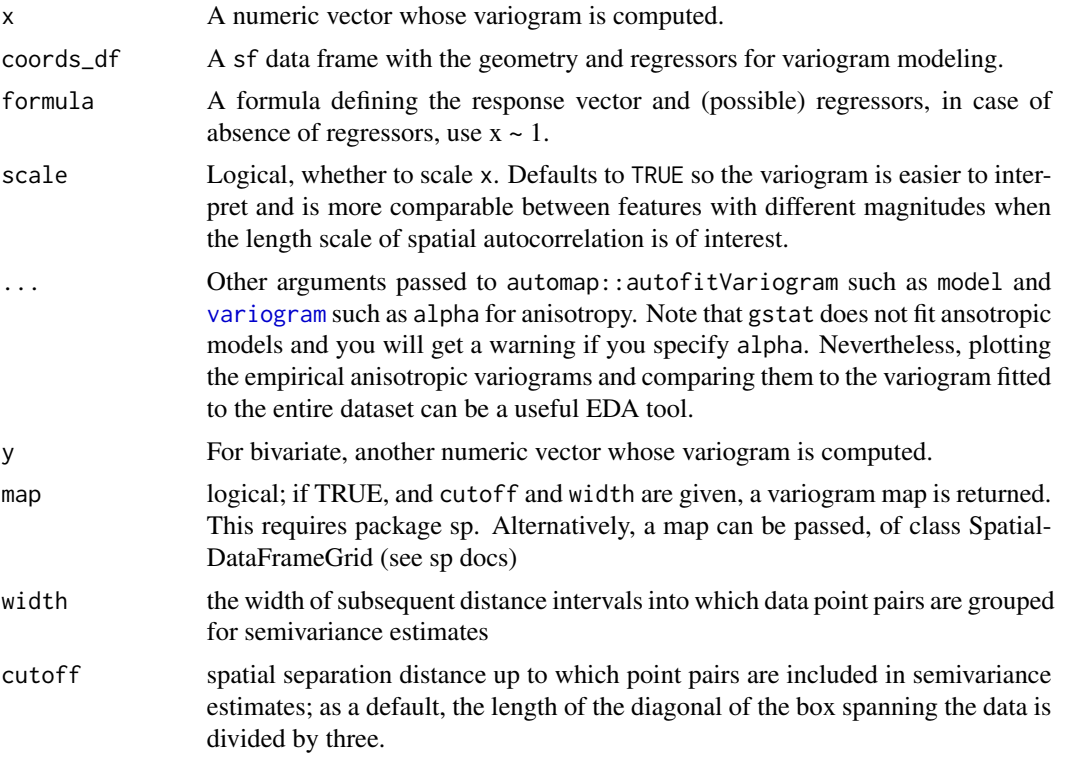

## Value

An autofitVariogram object.

# **Index**

∗ Downstream analyses of univariate spatial results clusterCorrelograms, [18](#page-17-1) clusterMoranPlot, [19](#page-18-0) clusterVariograms, [20](#page-19-0) ∗ Extensibility SFEMethod, [61](#page-60-1) ∗ Internal spatial statistics functions multispati\_rsp, [28](#page-27-0) variogram-internal, [68](#page-67-0) ∗ Plot spatial analysis results moranPlot, [26](#page-25-1) plotCorrelogram, [37](#page-36-0) plotCrossVariogram, [40](#page-39-0) plotCrossVariogramMap, [41](#page-40-0) plotLocalResult, [46](#page-45-0) plotMoranMC, [51](#page-50-0) plotVariogram, [58](#page-57-0) plotVariogramMap, [60](#page-59-0) ∗ Spatial plotting plotCellBin2D, [30](#page-29-0) plotColGraph, [35](#page-34-0) plotGeometry, [43](#page-42-0) plotSpatialFeature, [53](#page-52-1) spatialReducedDim, [64](#page-63-0) ∗ Spatial statistics calculateBivariate, [3](#page-2-2) calculateMultivariate, [6](#page-5-0) calculateUnivariate, [9](#page-8-2) listSFEMethods, [24](#page-23-0) moranBounds, [25](#page-24-0) ∗ datasets ditto\_colors, [22](#page-21-1) .cross\_variogram *(*variogram-internal*)*, [68](#page-67-0) .cross\_variogram\_map *(*variogram-internal*)*, [68](#page-67-0) .variogram, *[5](#page-4-0)*, *[15](#page-14-0)* .variogram *(*variogram-internal*)*, [68](#page-67-0)

.variogram\_bv *(*variogram-internal*)*, [68](#page-67-0) .variogram\_map *(*variogram-internal*)*, [68](#page-67-0) annotGeometries, *[43](#page-42-0)* annotGeometry, *[15](#page-14-0)* annotGeometryMoransI *(*calculateUnivariate*)*, [9](#page-8-2) annotGeometryNames, *[15](#page-14-0)* annotGeometryUnivariate *(*calculateUnivariate*)*, [9](#page-8-2) annotGraphNames, *[15](#page-14-0)* apply, *[43](#page-42-0)* args\_not\_check *(*SFEMethod*)*, [61](#page-60-1) args\_not\_check,SFEMethod-method *(*SFEMethod*)*, [61](#page-60-1) BiocParallelParam, *[5](#page-4-0)*, *[8](#page-7-0)*, *[14](#page-13-0)* BlusterParam, *[18](#page-17-1)*, *[20,](#page-19-0) [21](#page-20-0)* calculateBivariate, [3,](#page-2-2) *[24](#page-23-0)*, *[40,](#page-39-0) [41](#page-40-0)* calculateBivariate,ANY-method *(*calculateBivariate*)*, [3](#page-2-2) calculateBivariate,SpatialFeatureExperiment-method *(*calculateBivariate*)*, [3](#page-2-2) calculateMoransI *(*calculateUnivariate*)*,  $\mathbf Q$ calculateMoransI,ANY-method *(*calculateUnivariate*)*, [9](#page-8-2) calculateMoransI,SpatialFeatureExperiment-method *(*calculateUnivariate*)*, [9](#page-8-2) calculateMultivariate, [6,](#page-5-0) *[24](#page-23-0)* calculateMultivariate,ANY,character-method *(*calculateMultivariate*)*, [6](#page-5-0) calculateMultivariate,ANY,SFEMethod-method *(*calculateMultivariate*)*, [6](#page-5-0) calculateMultivariate,SpatialFeatureExperiment,ANY-method *(*calculateMultivariate*)*, [6](#page-5-0) calculateUnivariate, [9,](#page-8-2) *[19](#page-18-0)*, *[24](#page-23-0)*, *[50](#page-49-0)* calculateUnivariate,ANY,character-method *(*calculateUnivariate*)*, [9](#page-8-2)

#### $I<sub>N</sub>$  in  $I<sub>1</sub>$  is  $I<sub>2</sub>$  in  $I<sub>3</sub>$  in  $I<sub>4</sub>$  in  $I<sub>5</sub>$  in  $I<sub>6</sub>$  in  $I<sub>7</sub>$  in  $I<sub>8</sub>$  in  $I<sub>9</sub>$  in  $I<sub>9</sub>$  in  $I<sub>9</sub>$  in  $I<sub>9</sub>$  in  $I<sub>9</sub>$  in  $I<sub>9</sub>$  in  $I<sub>9</sub>$  i

calculateUnivariate,ANY,SFEMethod-method *(*calculateUnivariate*)*, [9](#page-8-2) calculateUnivariate,SpatialFeatureExperiment,ANY-method *(*calculateUnivariate*)*, [9](#page-8-2) clusterCorrelograms, [18,](#page-17-1) *[38](#page-37-0)*, *[58](#page-57-0)* clusterMoranPlot, [19,](#page-18-0) *[27](#page-26-0)* clusterVariograms, [20](#page-19-0) colDataMoransI *(*calculateUnivariate*)*, [9](#page-8-2) colDataUnivariate *(*calculateUnivariate*)*, [9](#page-8-2) colFeatureData, *[16](#page-15-0)*, *[38](#page-37-0)*, *[58](#page-57-0)* colGeometry, *[15](#page-14-0)* colGeometryMoransI *(*calculateUnivariate*)*, [9](#page-8-2) colGeometryNames, *[5](#page-4-0)*, *[15](#page-14-0)*, *[27](#page-26-0)*, *[36](#page-35-0)*, *[38](#page-37-0)*, *[48](#page-47-0)*, *[52](#page-51-0)*, *[54](#page-53-0)*, *[59,](#page-58-0) [60](#page-59-0)*, *[66](#page-65-0)* colGeometryUnivariate *(*calculateUnivariate*)*, [9](#page-8-2) colGraphNames, *[5](#page-4-0)*, *[8](#page-7-0)*, *[15](#page-14-0)*

ditto\_colors, [22](#page-21-1)

eigen, *[25](#page-24-0)* ElbowPlot, [22,](#page-21-1) *[42](#page-41-0)*

facet\_grid, *[34](#page-33-0)* fun *(*SFEMethod*)*, [61](#page-60-1) fun,SFEMethod-method *(*SFEMethod*)*, [61](#page-60-1)

geary, *[16](#page-15-0)* geary.mc, *[16](#page-15-0)* geary.test, *[16](#page-15-0)*, *[39](#page-38-0)* geom\_bin2d, *[28](#page-27-0)*, *[31](#page-30-0)*, *[49](#page-48-0)*, *[56](#page-55-0)*, *[67](#page-66-0)* geom\_density, *[53](#page-52-1)* geom\_density2d, *[28](#page-27-0)* geom\_freqpoly, *[53](#page-52-1)* geom\_hex, *[28](#page-27-0)*, *[31](#page-30-0)*, *[49](#page-48-0)*, *[56](#page-55-0)*, *[67](#page-66-0)* geom\_histogram, *[53](#page-52-1)* geometryFeatureData, *[16](#page-15-0)* getDivergeRange, [23](#page-22-0) globalG.test, *[16](#page-15-0)*

imgData, *[44](#page-43-0)*, *[48](#page-47-0)*, *[55](#page-54-0)*, *[66](#page-65-0)* info *(*SFEMethod*)*, [61](#page-60-1) info,SFEMethod-method *(*SFEMethod*)*, [61](#page-60-1) is\_joint *(*SFEMethod*)*, [61](#page-60-1) is\_joint,SFEMethod-method *(*SFEMethod*)*, [61](#page-60-1) is\_local *(*SFEMethod*)*, [61](#page-60-1)

is\_local,SFEMethod-method *(*SFEMethod*)*, [61](#page-60-1) key glyphs, *[35](#page-34-0)* layer position, *[33,](#page-32-0) [34](#page-33-0)* layer(), *[35](#page-34-0)* lee, *[3](#page-2-2)* lee.mc, *[3](#page-2-2)* lee.test, *[3](#page-2-2)* listSFEMethods, *[4](#page-3-0)*, *[7](#page-6-0)*, *[14](#page-13-0)*, [24](#page-23-0) listw2sparse, [25](#page-24-0) localC, *[8](#page-7-0)*, *[16](#page-15-0)* localC\_perm, *[16](#page-15-0)* localG, *[16](#page-15-0)* localG\_perm, *[16](#page-15-0)* localmoran, *[16](#page-15-0)* localmoran\_bv, *[3](#page-2-2)* localmoran\_perm, *[16](#page-15-0)* localResult, *[16](#page-15-0)* localResultAttrs, *[48](#page-47-0)* localResultFeatures, *[47](#page-46-0)* localResultNames, *[47](#page-46-0)* localResults, *[6](#page-5-0)*, *[16](#page-15-0)* LOSH, *[16](#page-15-0)* LOSH.cs, *[16](#page-15-0)* LOSH.mc, *[16](#page-15-0)* moran, *[16](#page-15-0)* moran.mc, *[16](#page-15-0)* moran.plot, *[16](#page-15-0)* moran.test, *[16](#page-15-0)*, *[39](#page-38-0)* moranBounds, [25](#page-24-0) moranPlot, [26,](#page-25-1) *[50](#page-49-0)* multi\_listw2sparse, [30](#page-29-0) multispati\_rsp, *[8](#page-7-0)*, [28](#page-27-0) p.adjust, *[39](#page-38-0)*, *[63](#page-62-0)* p.adjust.methods, *[5](#page-4-0)*, *[8](#page-7-0)*, *[14](#page-13-0)* p.adjustSP, *[5](#page-4-0)*, *[8](#page-7-0)*, *[14](#page-13-0)*, *[16](#page-15-0)* plotAnnotGraph *(*plotColGraph*)*, [35](#page-34-0) plotCellBin2D, [30](#page-29-0) plotColDataFreqpoly, [31](#page-30-0) plotColDataHistogram, *[31](#page-30-0)*, [33](#page-32-0) plotColGraph, [35](#page-34-0) plotCorrelogram, [37](#page-36-0) plotCrossVariogram, [40](#page-39-0) plotCrossVariogramMap, [41](#page-40-0)

plotDimLoadings, [42](#page-41-0)

The state of the state of the state of the state of the state of the state of the state of the state of the state of the state of the state of the state of the state of the state of the state of the state of the state of t

plotGeometry , [43](#page-42-0) plotImage , [45](#page-44-0) plotLocalResult , [46](#page-45-0) plotMoranMC , [51](#page-50-0) plotRowDataFreqpoly *(*plotColDataFreqpoly *)* , [31](#page-30-0) plotRowDataHistogram *(*plotColDataHistogram *)* , [33](#page-32-0) plotSpatialFeature , *[50](#page-49-0)* , [53](#page-52-1) , *[68](#page-67-0)* plotVariogram , [58](#page-57-0) plotVariogramMap , [60](#page-59-0) reducedDim , *[8](#page-7-0)* reducedDimMoransI *(*calculateUnivariate *)* , [9](#page-8-2) reducedDimNames , *[16](#page-15-0)* , *[18](#page-17-1)* , *[21](#page-20-0)* , *[39](#page-38-0)* , *[52](#page-51-0)* , *[59](#page-58-0) , [60](#page-59-0)* reducedDimUnivariate *(*calculateUnivariate *)* , [9](#page-8-2) reorganize\_fun *(*SFEMethod *)* , [61](#page-60-1) reorganize\_fun,SFEMethod-method *(*SFEMethod*)*, [61](#page-60-1) runBivariate , *[50](#page-49-0)* runBivariate *(*calculateBivariate *)* , [3](#page-2-2) runMoransI *(*calculateUnivariate *)* , [9](#page-8-2) runMultivariate *(*calculateMultivariate *)* , [6](#page-5-0) runUnivariate , *[37](#page-36-0)* , *[50](#page-49-0)* runUnivariate *(*calculateUnivariate *)* , [9](#page-8-2)

```
SFEMethod
,
4
,
7
, 14
, 24
, 50
, 61
SFEMethod-class
(SFEMethod
)
, 61
sp.correlogram
, 16
spatialReducedDim
, 64
```

```
use_graph
(SFEMethod
)
, 61
use_graph,SFEMethod-method
(SFEMethod
)
,
        61
use_matrix
(SFEMethod
)
, 61
use_matrix,SFEMethod-method (SFEMethod), 61
```

```
variogram
, 69
variogram-internal
, 68
```
wrap\_plots , *[31](#page-30-0)* , *[36](#page-35-0)* , *[43](#page-42-0)* , *[45](#page-44-0)* , *[48](#page-47-0)* , *[50](#page-49-0)* , *[54](#page-53-0)* , *[56](#page-55-0)* , *[66](#page-65-0)* , *[68](#page-67-0)*